#### 4:30 WELCOME

Andrew Dunn, RH2 Engineering

#### 4:35 WRIA 1 (NOOKSACK) ADJUDICATION

Robin McPherson, Adjudication Manager, Department of Ecology

#### **4:45 INTRODUCTION TO WATER RIGHTS**

Jill Van Hulle, Aspect Consulting, LLC

#### **5:00 WATER IN THE NOOKSACK WATERSHED**

Jay Chennault, Associated Earth Sciences, Inc.

#### **5:15 WATER RIGHTS RESEARCH 101**

Jay Chennault, Associated Earth Sciences, Inc.

# 5:35 DOCUMENTING CURRENT AND HISTORIC WATER USE

Tyson Carlson, Aspect Consulting, LLC

#### 5:55 ADMINISTRATIVE TOOLS WATER RIGHT CHANGES AND TRANSFERS

Andrew Dunn, RH2 Engineering

#### 6:15 Q&A PANEL

AESI, Aspect, RH2

#### MARK YOUR CALENDAR

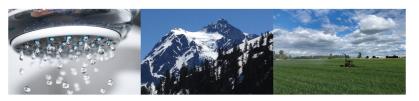

#### September 13 4:30-6:30

#### **PREPARING FOR THE ADJUDICATION**

Pioneer Pavilion Community Center 2007 Cherry St, Ferndale

Water right consultants from Aspect Consulting, Associated Earth Sciences, and RH2 Engineering will discuss steps you can take to prepare for the upcoming WRIA 1 adjudication. Information presented will include:

- Overview of water right basics.
- Checklist to better document your water rights and water use.
- Identify potential complications that can be addressed before the adjudication is filed.
- Time for questions.

Whether you plan to do all the work yourself, or seek the assistance of a consultant or attorney, the information presented will be helpful!

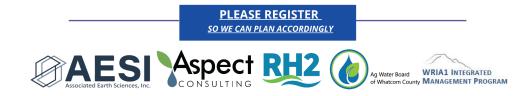

#### LOGISTICS

- SPECIAL THANKS AWB, WWIN
- INTENT OF THE PRESENTATION IS TO INFORM NOT DEBATE
- BE RESPECTFUL
- SAVE QUESTIONS FOR THE PANEL AT THE END
- THE PRESENTATION IS BEING RECORDED TO WATCH LATER
- THE PRESENTATION SLIDES WILL BE MADE AVAILABLE
- ASPECT, AESI, RH2, AND ECOLOGY HAVE TABLES WITH STAFF TO ANSWER ADDITIONAL QUESTIONS
- IF THIS EVENT IS SUCCESSFUL AND THERE IS INTEREST, WE CAN HOLD ANOTHER EVENT AT A LATER TIME

#### MARK YOUR CALENDAR

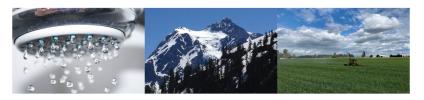

#### September 13 4:30-6:30

#### **PREPARING FOR THE ADJUDICATION**

Pioneer Pavilion Community Center 2007 Cherry St, Ferndale

Water right consultants from Aspect Consulting, Associated Earth Sciences, and RH2 Engineering will discuss steps you can take to prepare for the upcoming WRIA 1 adjudication. Information presented will include:

- Overview of water right basics.
- Checklist to better document your water rights and water use.
- Identify potential complications that can be addressed before the adjudication is filed.
- Time for questions.

Whether you plan to do all the work yourself, or seek the assistance of a consultant or attorney, the information presented will be helpful!

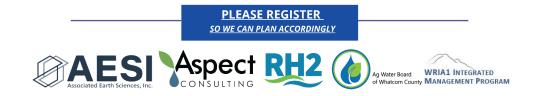

• 7:30 – LIGHTS OUT

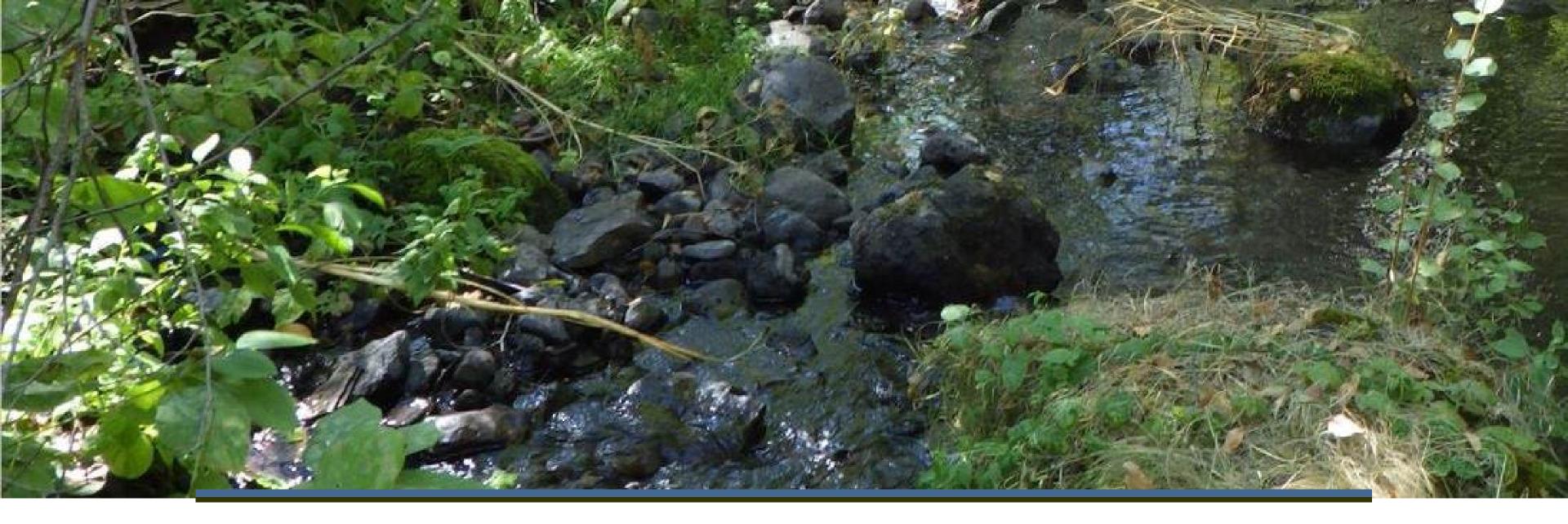

# WRIA 1 (Nooksack) Adjudication

# Robin McPherson, Adjudication Manager September 13, 2023

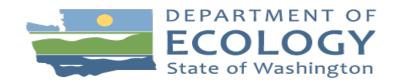

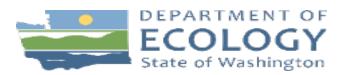

# •Superior Court process to review all water use

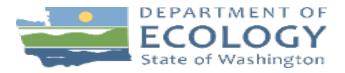

- •Superior Court process to review all water use
- Clarifies who has right to use water

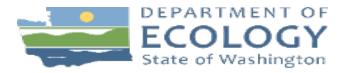

- Superior Court process to review all water use
- •Clarifies who has right to use water
- Legislative direction

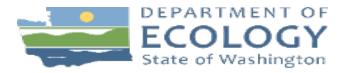

- Superior Court process to review all water use
- Clarifies who has right to use water
- Legislative direction
- Court issues priority schedule (old to new)

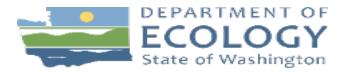

- Superior Court process to review all water use
- •Clarifies who has right to use water
- Legislative direction
- Court issues priority schedule (old to new)
- Ecology issues adjudicated certificates

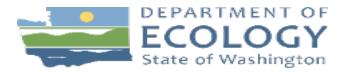

#### Nooksack Watershed (WRIA 1)

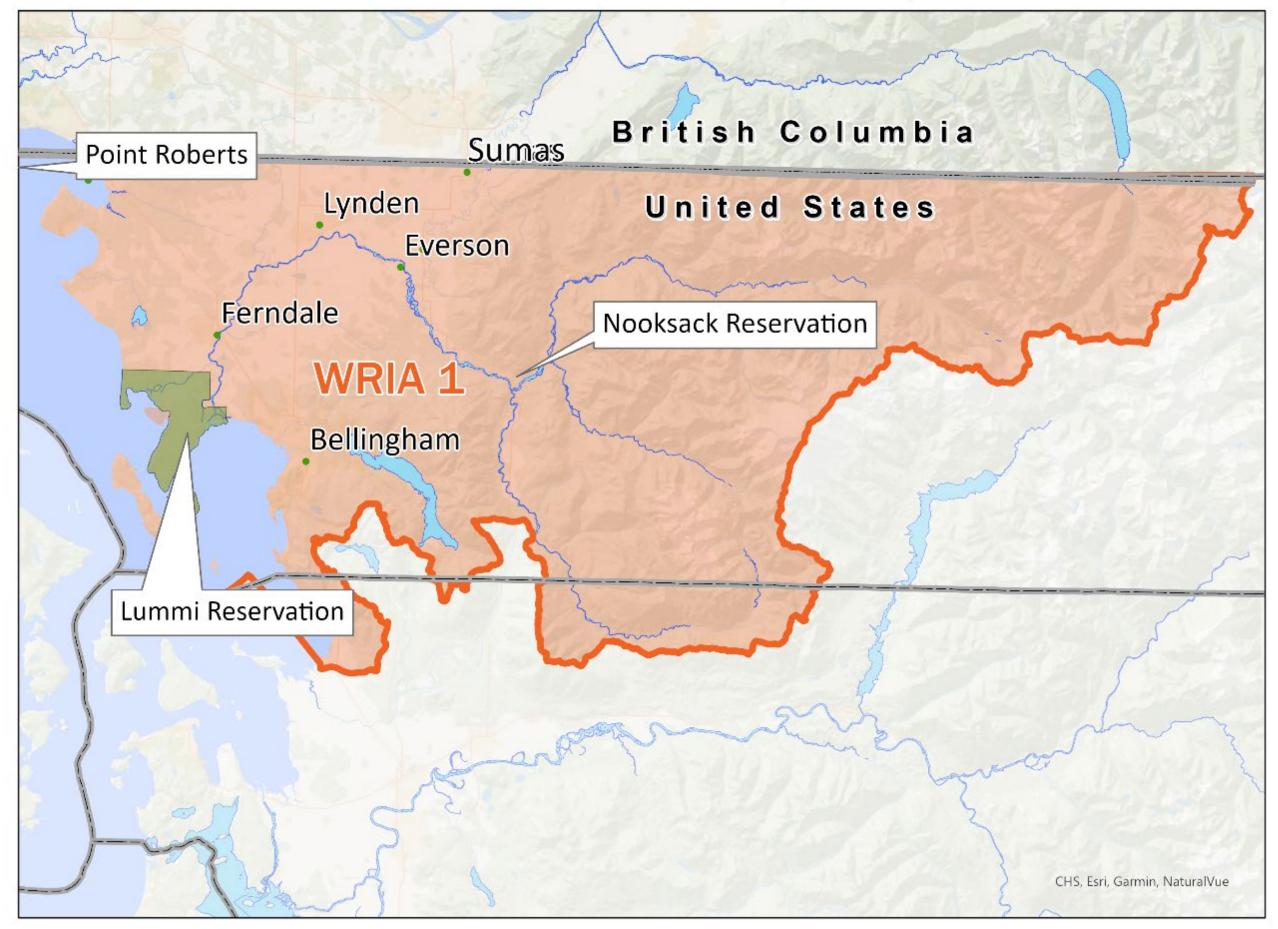

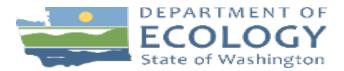

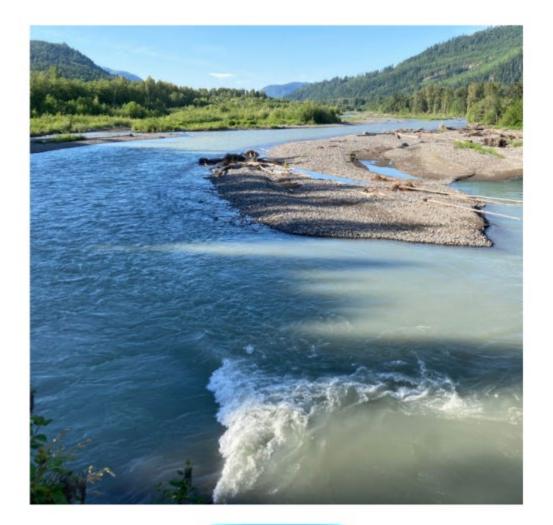

# **Get ready**

- Go to our website and find out if we have a record of your water right.
- Learn how much water you use from your pump or well.

- **1. We** notify all water users by certified mail. Spring 2024
- **2. You** fill out the form about your court. 2025 (one year later)
- information. 2025-2028
- 4. We write a report about your water use. 2025-2028
- certificates

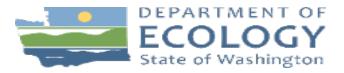

water use and submit it to the

**3. We** let you know if we need more

5. The court makes a final decision

**6. We** issue adjudicated water right

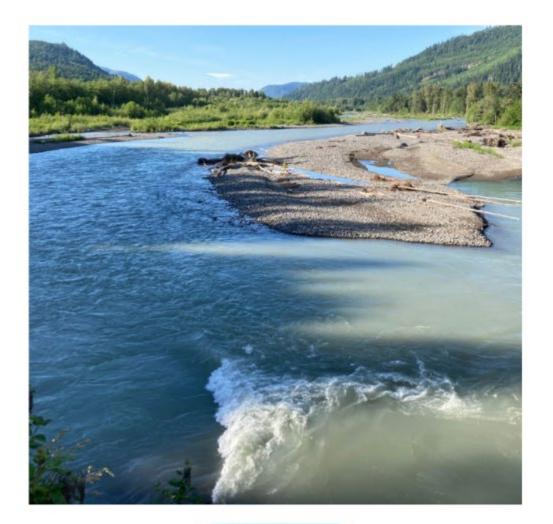

**Get ready** 

• Go to our website

Permit-exempt groundwater will not have a record

> • Learn how much water you use from your pump or well.

- 1. We notify all water users by certified mail. Spring 2024
- **2. You** fill out the form about your water use and submit it to the court. 2025 (one year later)
- information. 2025-2028
- 4. We write a report about your water use. 2025-2028
- certificates

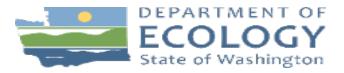

**3. We** let you know if we need more

5. The court makes a final decision

**6. We** issue adjudicated water right

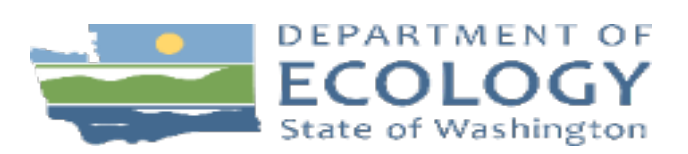

Small domestic well proposal

500 gpd or less Acreage limitation **Simplified Process** -Date of first use -Verify purpose =Adjudicated certificates for 500 gpd each

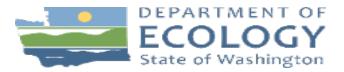

Single home on a well

Small domestic well proposal

500 gpd or less Acreage limitation **Simplified Process** -Date of first use -Verify purpose =Adjudicated certificates for 500 gpd each

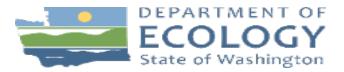

Single home on a well Small domestic well proposal

> 500 gpd or less Acreage limitation **Simplified Process** -Date of first use -Verify purpose =Adjudicated certificates for 500 gpd each

Other Permit-Exempt Wells

Date of first use Current use Highest use

=Adjudicated certificates **for actual use** 

-up to 5000 gpd each

-no limit for stock

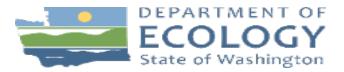

Single home on a well Small domestic well proposal

> 500 gpd or less Acreage limitation **Simplified Process** -Date of first use -Verify purpose =Adjudicated certificates for 500 gpd each

Other Permit-Exempt Wells

Date of first use Current use Highest use

=Adjudicated certificates **for actual use** 

-up to 5000 gpd each

-no limit for stock

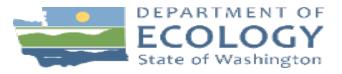

### **Documented Rights**

Surface or Ground Permit, certificate, pre-code claim Current use Highest use

=Adjudicated certificates for actual historic use

- Send in your form within one year
- Online or on paper
- Amend later if evidence is different
- "Proof"
  - Personal knowledge
  - Ecology documents
  - County property records
  - Water use records

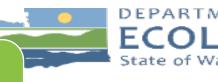

## **Get ready**

 Go to our website and find out if we have a record of your water right.

 Learn how much water you use from your pump or well.

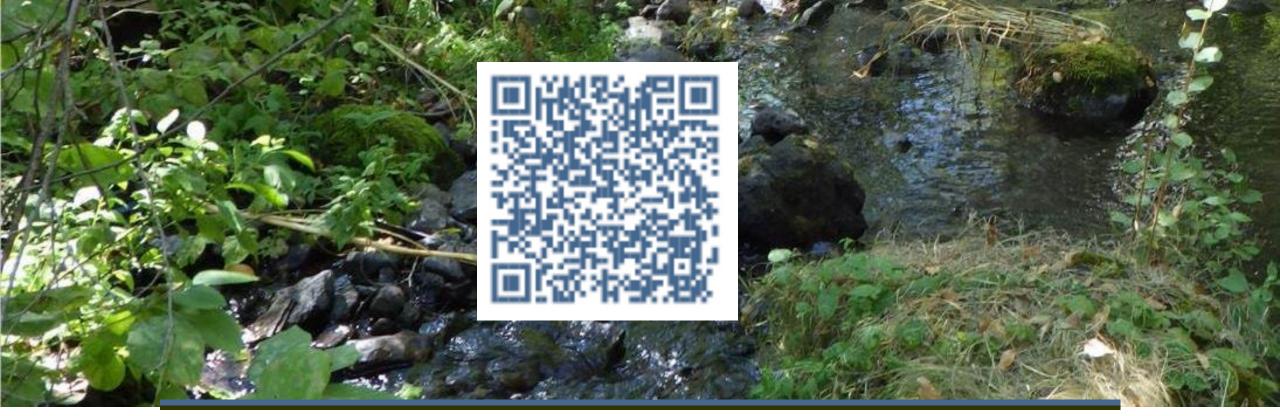

# Visit our website ecology.wa.gov/nooksack-adjudication

Robin McPherson, Adjudication Manager September 13, 2023

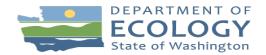

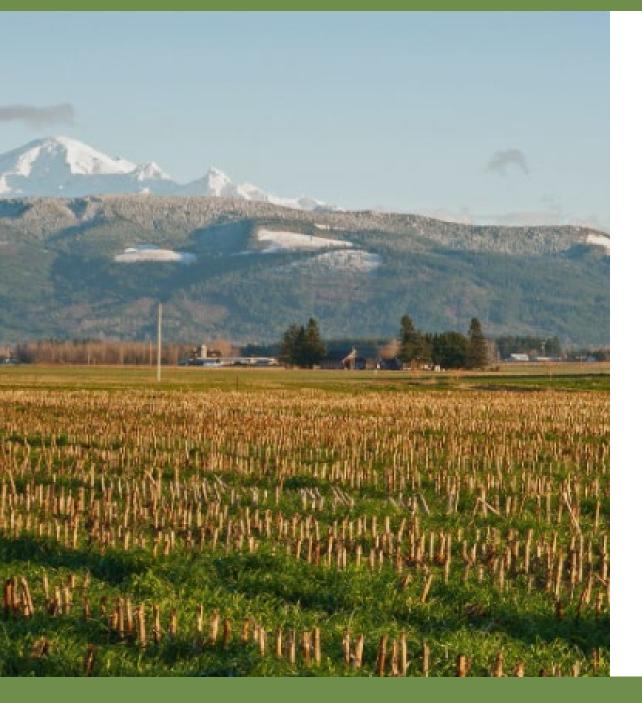

# WRIA 1 – Water Week Introduction to Water Rights

September 2023

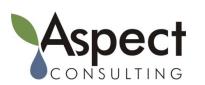

Presented by Jill Van Hulle, CWRE

# What is a Water Right?

### A water right is:

A right to the beneficial use of a reasonable quantity of public water for a beneficial purpose during a certain period of time that occurs at a certain place.

Water rights defines how much water you can use (Qi/Qa), where you can use it (Place of Use/Service Area), what your source is (Well or Stream) and what you can use it for (Purpose of Use).

# **Types of Water Rights**

## **State-Issued**

- Permit: Permission by the state to develop a water right –but is not a final water right.
- Certificate: Issued to document full use of permit, recorded with the County Auditor. A water right certificate is considered a property right.

## Other

- Claims: Statements that water was used prior to 1917 Surface Water
   Law or 1945 Ground Water Law.
- "Permit-Exempt" Uses: People can develop a water right based on their use of water under the Groundwater Exemption and are legally entitled to the same rights and protections.

# Water Rights Stats

# **Statewide**

- Legal water rights: 53,000
  - □ 50,000 certificates
  - □ 3,000 permits in development
- Claims: 170,000 (surface and groundwater)
- Permit-Exempt Wells: 400,000
- Ecology expects 25,000 letters for WRIA 1

earth+water

# Water Rights Stats, cont'd

# WRIA 1/Nooksack

5,000+ surface water and groundwater right documents on file with Ecology

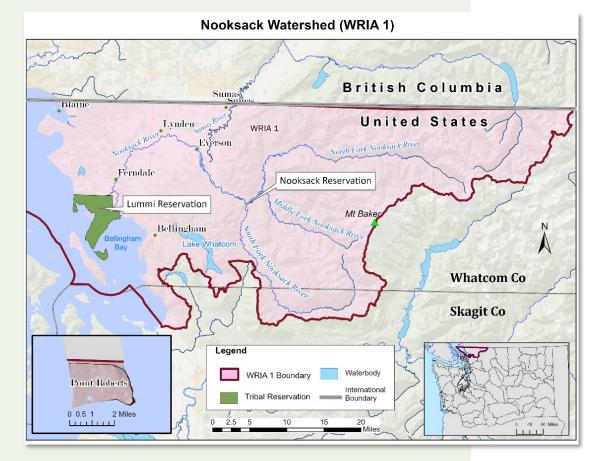

earth <del>+</del> water

# Who Owns the Water?

# In Washington water is "owned" in common by the people

 Access to use the water managed by State – generally though a permit system

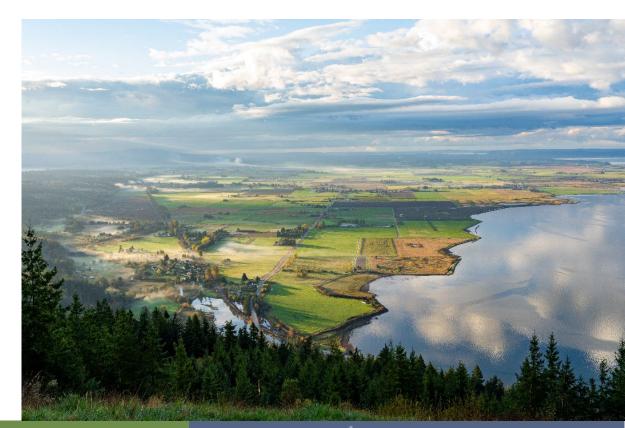

#### earth+water

# Key WA Water Right Laws

- RCW 90.03 Surface Water Code of 1917
- RCW 90.44 Groundwater Code of 1945

Washington State water law based on *"first in time – first in line"* premise, and older water rights have seniority over junior water rights

earth+water

# **Groundwater vs. Surface Water**

- Any surface water use requires a water right – no practical exemptions
- Some groundwater use is exempt from needing a formal "papered" water right authorization

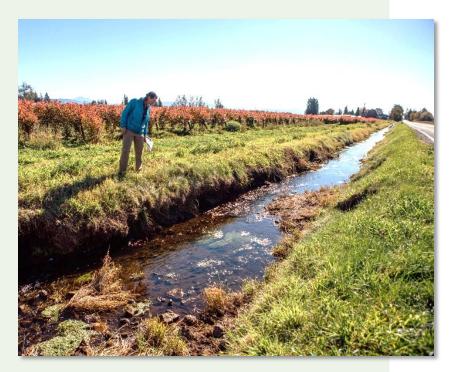

#### earth+water

# **Groundwater Permit Exemption**

- Water for a single or group of homes (limited to 5,000 gpd, unless otherwise specified)
- Water for livestock (no gpd limit or acre-foot restriction)
- Watering a non-commercial lawn/garden one-half acre in size or less (no gpd limit)
- Water for industrial purposes including commercial irrigation (limited to 5,000 gpd)

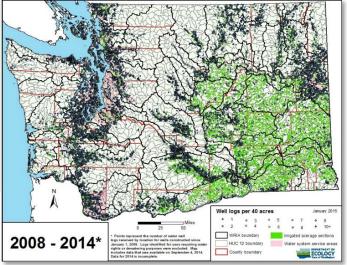

# **Permit-Exempt Wells (cont'd)**

- Exemption is "project-based" and needs to consider entire intent
- Exemption can be "stacked"
- No paper but still subject to the prior appropriation doctrine
- Supreme Court says still subject to proof of no impairment to surface waters and the legal availability of water

# **Getting a Water Right Permit**

- Water rights are issued by Ecology's regional offices -- Lacey, Shoreline, Yakima, and Spokane.
- Initiated by filing of an "Application for a Water Right".
- Once application is received, that date is the application's "priority" date" which establishes the water right's seniority.

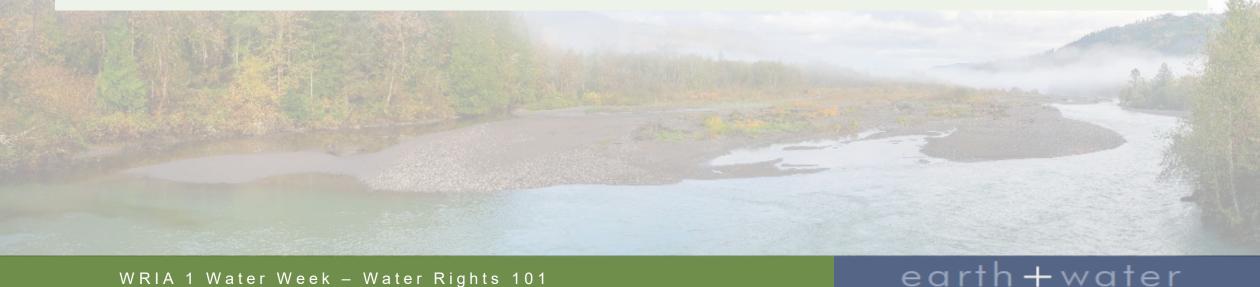

# **2023 Status of Permitting Process**

- Currently ~5,000 application backlog statewide
- Most applications processed through Cost Reimbursement, which is a pay-for-service option
- Finally, in much of the state requests for new permits are unlikely to be successful

The answer must be "yes" to all four of the following questions for each application for a water right:

- **1. Is the proposed use beneficial?**
- 2. Is water available, physically and legally?
- 3. Will existing water users be impaired?
- 4. Is the proposed use not detrimental to public welfare?

earth+water

# **Steps and Stages**

| Stage                  | Purpose                           |
|------------------------|-----------------------------------|
| Application            | Establishes intent to appropriate |
| Permit                 | Authorization to develop          |
| Proof of Appropriation | Water put to beneficial use       |
| Certificate            | Perfection of water right         |

WRIA 1 Water Week - Water Rights 101

#### earth <del>+</del> water

# **Post-Certificate and Protecting What You Can**

- Staying in compliance (Know what you have)
- Avoiding relinquishment (Use it or lose it)

earth+water

# Relinquishment

 Relinquishment" occurs when a water right has reverted to the state because of nonuse for five or more successive years after 1967 without sufficient cause that excuses the nonuse. There can be full or partial relinquishment of a water right.

earth+water

The relinquishment provisions codified in RCW 90.14.130 to .180 in 1967

# Sufficient Cause RCW 90.14.140

- Water unavailability
- Irrigation issues
- Legal Proceedings
- Change Applications
- Conservation programs

- Hydropower
- Standby Reserve
- Determined future development
- Municipal supply
- Agricultural process water substitution
- Trust Water

#### earth <del>+</del> water

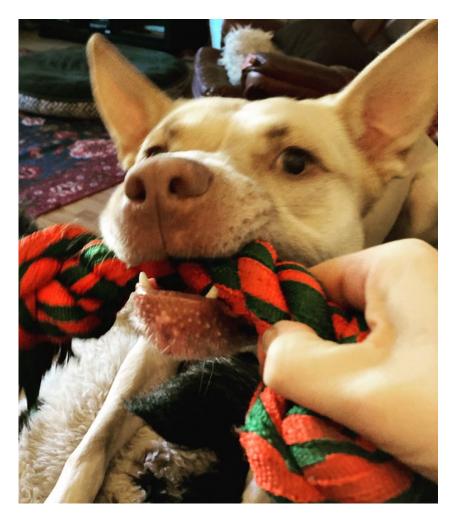

### Jill Van Hulle, CWRE

jvanhulle@aspectconsulting.com 360.810.3508

www.aspectconsulting.com www.nooksackadjudication.com

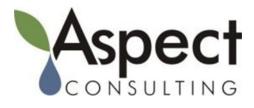

#### earth+water

WRIA 1 Water Week - Water Rights 101

### WATER IN THE NOOKSACK WATERSHED (WRIA 1)

Whatcom Water Week September 13, 2023

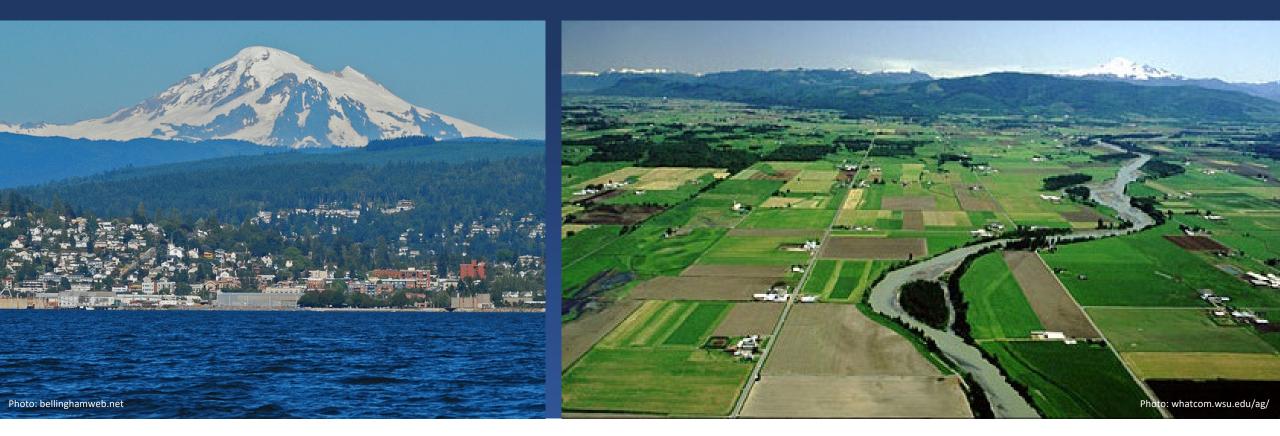

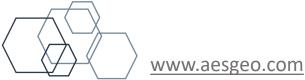

Jay W. Chennault, L.G., L.Hg., P.E., CWRE

Principal Hydrogeologist/Engineer jchennault@aesgeo.com

425-827-7701

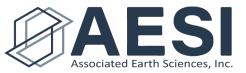

# The Water Cycle

- Evaporation into the atmosphere
- Precipitation
- <u>Many</u> paths back to the ocean or atmosphere

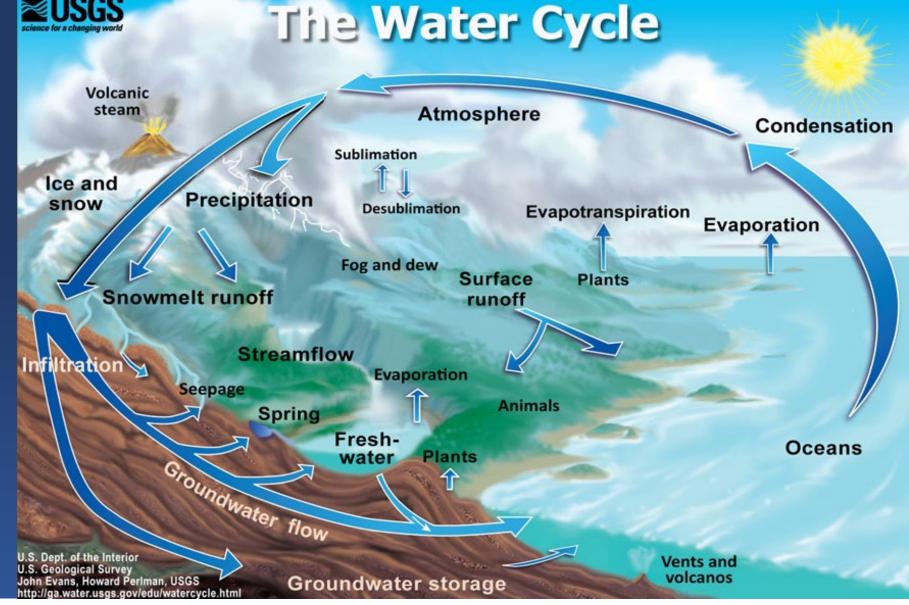

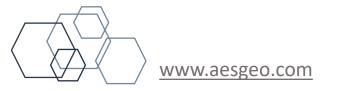

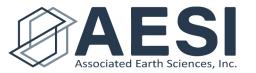

## Water Budget

(Quantification of the Water Cycle)

P = ET + RO + GW + / - S

P = Precipitation
ET = Evaporation and Transpiration
RO = Surface Water Runoff (Overland and Interflow)
GW = Groundwater Recharge
S = Storage

S = Storage

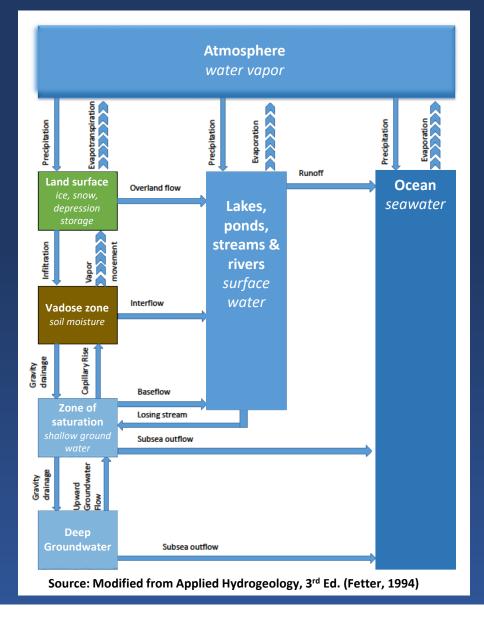

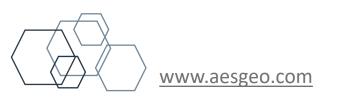

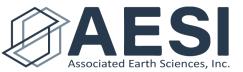

# Surface Water

| SUBBASIN                | FLOW<br>DIRECTION | TRIBUTARY<br>TO   | MAJOR STREAMS                            | AVER ENDER                                           |
|-------------------------|-------------------|-------------------|------------------------------------------|------------------------------------------------------|
| Coastal North           |                   |                   | California, Dakota                       | SUTTERY                                              |
| Coastal West            | West              | Puget Sound       | Schell, Lummi                            | Point Nooksack                                       |
| Coastal South           | vvest             | Fuget Sound       | Colony, Oyster                           | Roberts Abboesford                                   |
| Lake Whatcom            |                   |                   | Austin, Smith                            | USA Elata Lynden Sumas Chilliwack                    |
| Sumas                   | East, North       | Fraser River      | Johnson, Breckenridge                    | Coastal                                              |
| Chilliwack              | North             |                   |                                          | North Fork                                           |
| Lower Nooksack          | West              | Puget Sound       | Bertrand, Fishtrap, Tenmile,<br>Fourmile | Coastal<br>West                                      |
| South Fork<br>Nooksack  | North             |                   | Hutchinson, Black Sough                  | Coastal<br>South Lake South Fork<br>Whatcom Nooksack |
| Middle Fork<br>Nooksack | West              | Lower<br>Nooksack | Porter                                   | Mft. Vernon                                          |
| North Fork<br>Nooksack  | West              |                   | Kendall                                  | 162 162 18 28 20 31                                  |

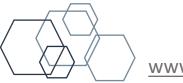

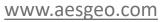

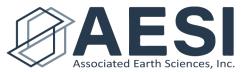

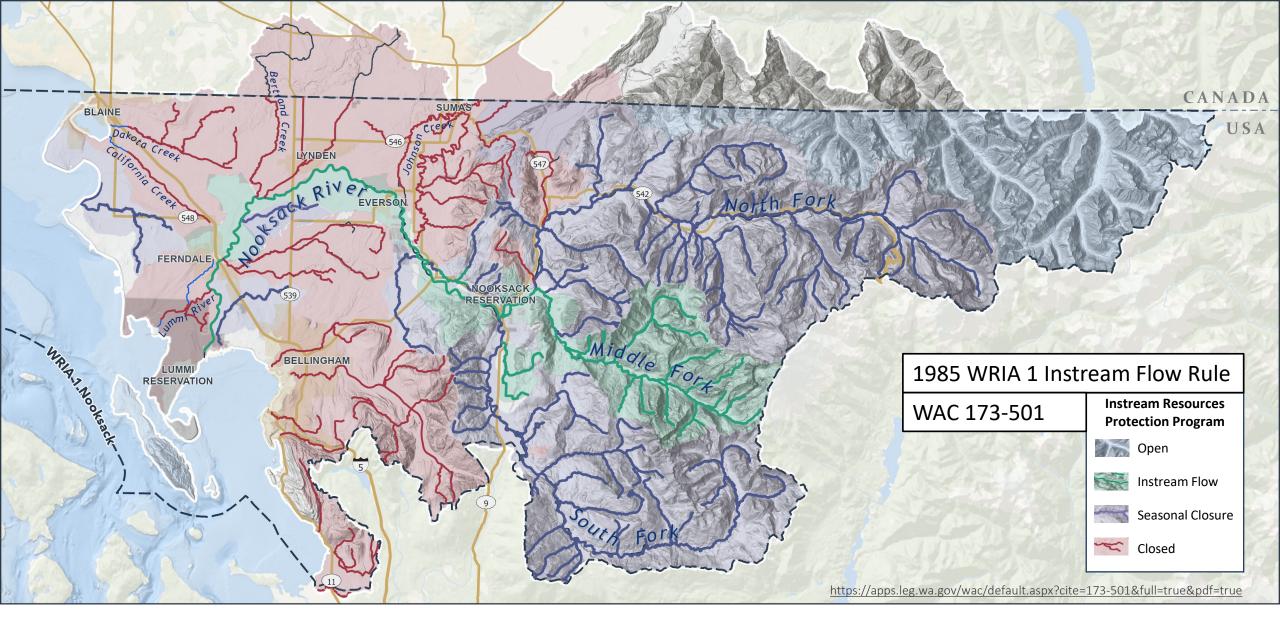

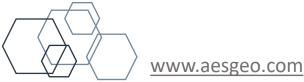

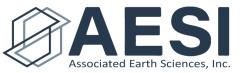

### Groundwater Definitions<sup>1</sup>

#### Aquifer

Rock or sediment in a formation, group of formations, or part of a formation that is saturated and sufficiently permeable to transmit economic quantities of water to wells and springs.

### Confining Unit (Aquitard)

Low-permeability unit that can store ground water and also transmit it slowly from one aquifer to another.

1. Fetter, Applied Hydrogeology, 3<sup>rd</sup> Ed., 1994

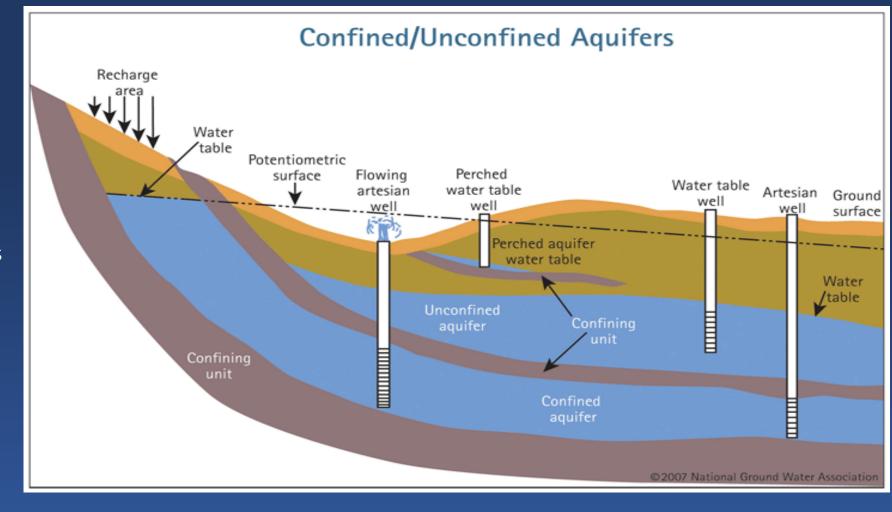

www.aesgeo.com

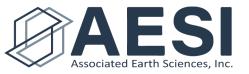

### Groundwater Definitions<sup>1</sup>

### Unconfined Aquifer

An aquifer in which there are no confining beds between the saturated zone and ground surface. Water pressure in aquifer is atmospheric

### Perched Aquifer

Region in the unsaturated zone that may be locally saturated because it overlies a low-permeability unit.

### Confined Aquifer

An aquifer that is overlain by a confining bed. Water pressure in aquifer is greater than atmospheric.

1. Fetter, Applied Hydrogeology, 3rd Ed., 1994

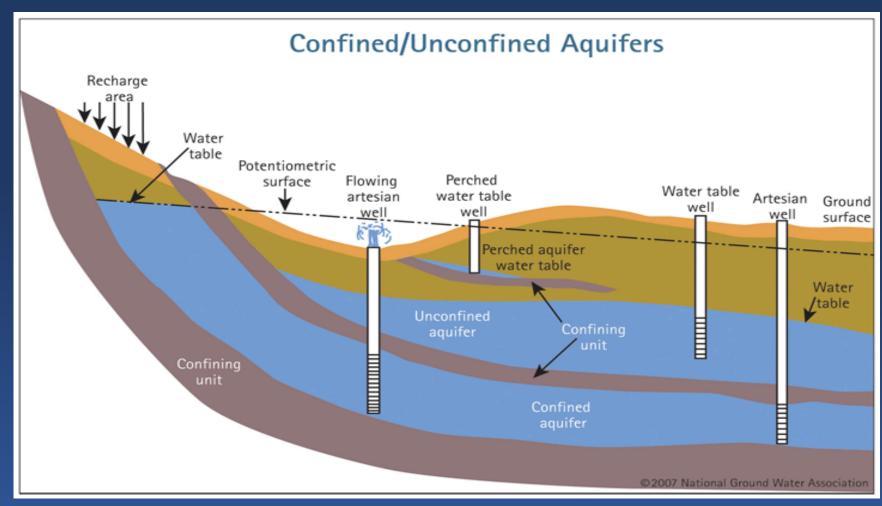

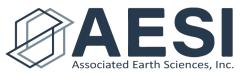

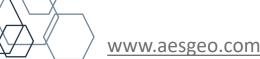

# Ground Water Flow

- In aquifers, from high "head" to low "head"
- From recharge to discharge areas
- Rate depends on many factors including:
  - Hydraulic gradient
  - Aquifer properties (K, T, S)

www.aesgeo.com

 Travel time can range from days to millennia

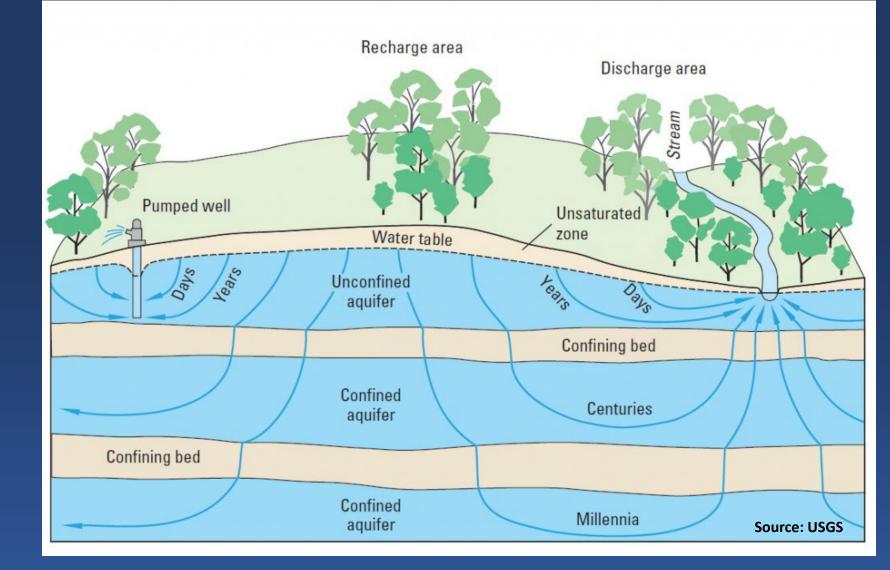

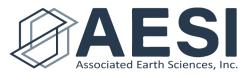

| Geologic Framework                                                                                                    |            | Age                              | Description                 | Geologic<br>Units for<br>this Study | Geologic<br>Units<br>USGS <sup>1</sup> | Geologic Units<br>USA <sup>2</sup>                                                                                                    | Geologic Units<br>Canada <sup>3</sup> |
|----------------------------------------------------------------------------------------------------|------------|----------------------------------|-----------------------------|-------------------------------------|----------------------------------------|----------------------------------------------------------------------------------------------------|---------------------------------------|
| UEUIUgic I Talliewulk                                                                                                    |            |                                  | Alluvium                    | Qa                                  | Qsc                                    | Qa, Qal                                                                                                    | SAh-k                                 |
| and a state of Langley from the state of Langley                                                                                                    |            |                                  | Alluvial fan deposits       | Qaf                                 |                                        | Qaf                                                                                                    | Sao                                   |
| No hor water and the second second se |            | ene                              | Landslide deposits          | Qls                                 | 1000                                   | Qls                                                                                                    | Sam                                   |
| Brokwad Britana                                                                                                    |            | Holocene                         | Beach deposits              | Qb                                  |                                        | Qb                                                                                                    | SAs                                   |
| a tengak a tenakan tenakan tenak                                                                                                    |            | Т                                | Eolian deposits             | Qe                                  |                                        | -                                                                                                    | SAt                                   |
| White House                                                                                                    |            |                                  | Peat<br>Lacustrine deposits | Qp<br>Ql                            | Qp<br>Qsf                              | Qp<br>                                                                                                    | SAb,c,e<br>SAq, r; Fc-d               |
| Rock and Company Company Compa |            | as<br>e                          | Glacial outwash             | Qgos                                | Qso                                    | Qgo₅, Qso                                                                                                    |                                       |
| Blaine US-Canada Border                                                                                                    |            | Sumas<br>Stade                   | Glacial till                | Qgt₅                                | Qsi                                    | Qgt <sub>s</sub> , Qs                                                                                                    | 1-10 ka                               |
| Sumas                                                                                                    | no         | de<br>n                          | Emergence deposits          | Qgome                               | -                                      | Qgom <sub>ee</sub> , Qbg                                                                                                    | FLa,b                                 |
| Lynden                                                                                                    | Glaciation | Everson<br>Interstade            | Glaciomarine drift          | Qgdme                               | Qed, Qevf                              | Qgdm₀, Qb, Qk, Qs <mark>1</mark>                                                                                                    | 3-11 ka                               |
|                                                                                                    | Fraser G   |                                  | Fluvial sand                | Qd                                  | Qevc                                   | Qd                                                                                                    |                                       |
| Nooksaek<br>Everson                                                                                                    | Fra        | ⊆ "                              | Glacial till                | Qgt <sub>v</sub>                    | Qvd                                    | Qgt, Qvt                                                                                                    | Va                                    |
|                                                                                                    |            | Vashon<br>Stade                  | Glacial outwash             | Qgav                                | Qvd, Qevc                              | Qga, Qve 2                                                                                                    | 0-13 ka 🗌                             |
|                                                                                                    |            | V <sup>8</sup><br>S              | Glacial<br>undifferentiated | Qgd                                 | Qvd                                    | Qgd,Qf                                                                                                    |                                       |
| Ferndale                                                                                                    |            | Olympia                          | Nonglacial sediments        | Qc₀                                 | Qevu                                   | Qco 6                                                                                                    | 0-20 ka                               |
|                                                                                                    | ĺ          | uc                               | Glacial till                | ot                                  | Qevu                                   | Ot                                                                                                    |                                       |
|                                                                                                    | 'e-Fraser  | Possession                       | Glacial outwash             | 00                                  | Qevu                                   | 00                                                                                                    | 0-60 ka                               |
|                                                                                                    | Pre-       | Whidbey                          | Nonglacial sediments        | Qcw                                 | Qevu                                   | Qcw 12                                                                                                    | 5-80 ka                               |
| www.aesgeo.com                                                                                                    |            | Tertiary<br>and pre-<br>Tertiary | Bedrock                     | br                                  | Tbr                                    | OEc <sub>h</sub> ; Ec <sub>cb</sub> ; Ec <sub>cm</sub> ; Ec <sub>cp</sub> ; Ec <sub>cs</sub> ;<br>Jph <sub>j</sub> ; JPMhmc <sub>e</sub> ; pDgn <sub>y</sub> ;<br>PDMhmc <sub>c</sub> ; PMDms <sub>c</sub> ;<br>pTms <sub>b</sub> ; pTu | T; PT                                 |

### Hydrostratigraphy

- Four Aquifers
- Three Confining Units

| Hydrogeologic Unit                    |    | Included Geologic<br>Units                                          |
|---------------------------------------|----|---------------------------------------------------------------------|
| Unit 1 – Sumas Aquifer                |    | Qa, Qb, Qaf, Qe,<br>Ql, Qgd, Qp, Qgo₅                               |
| Unit 2 – Sumas-Everson Aquifer        |    | Qgom <sub>e</sub> , Qgo <sub>s</sub>                                |
| Unit 3 – Everson-Vashon Confining     |    | Qgt <sub>s</sub> , Qls, Qgdm <sub>e</sub> ,<br>Qd, Qgt <sub>v</sub> |
| Unit 4 – Vashon-Olympia Aquifer       | NS | $Qgd$ , $Qga_{v}$ , $Qc_{\circ}$                                    |
| Unit 5 – Olympia-Possession Confining | NS | Qc <sub>o,</sub> ot                                                 |
| Unit 6 – Possession-Whidbey Aquifer   | NS | oo, Qc <sub>w</sub>                                                 |
| Unit 7 – Bedrock Confining            |    | br                                                                  |

NS subsurface unit not shown

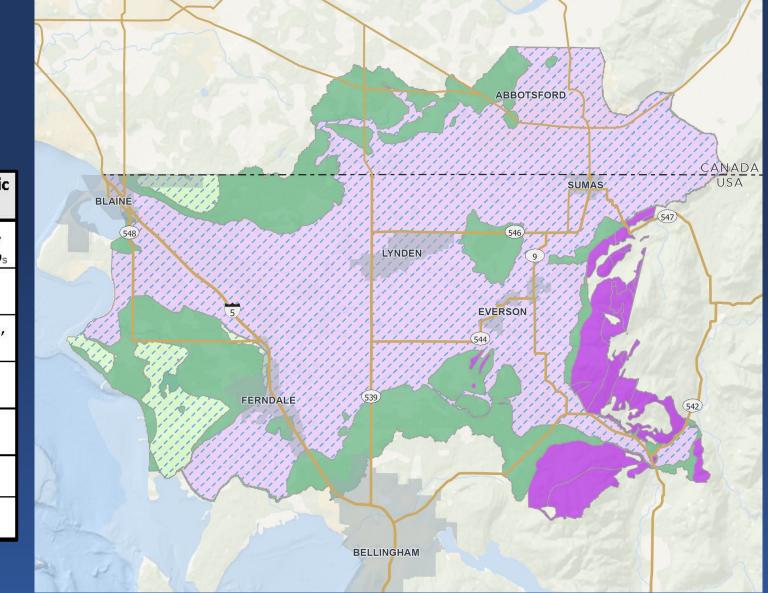

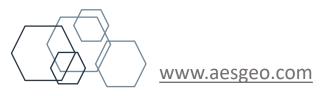

### Hydrostratigraphy

- Four Aquifers
- Three Confining Units

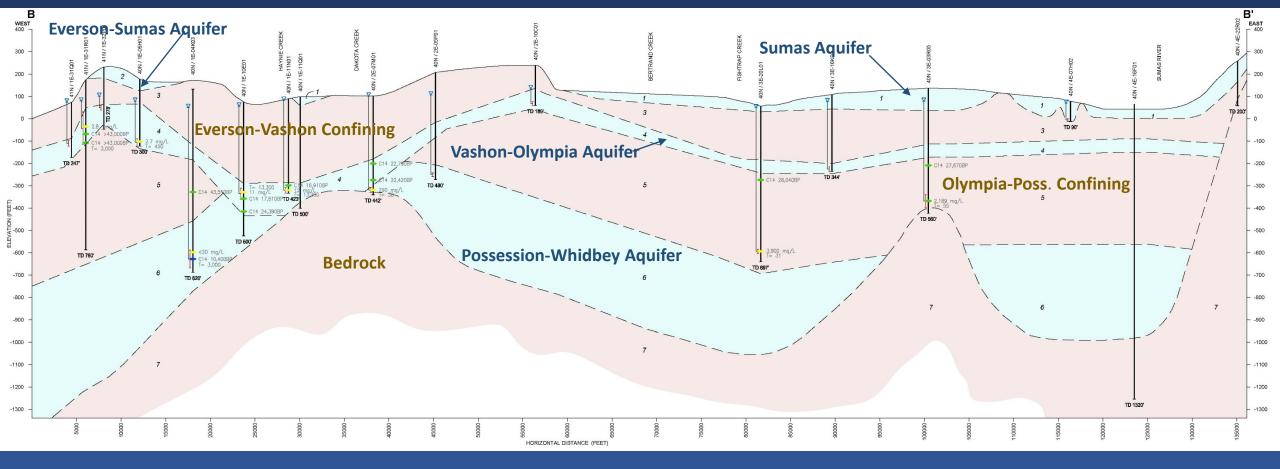

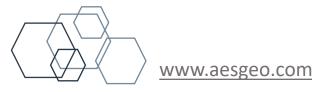

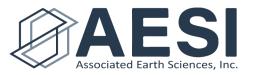

### Sumas Aquifer

- Mostly unconfined
- Groundwater flow does not always coincide with surface water
- Highly productive aquifer system
- ~97% groundwater use in WRIA 1

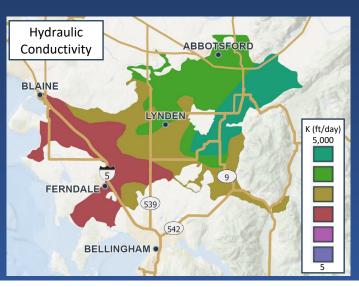

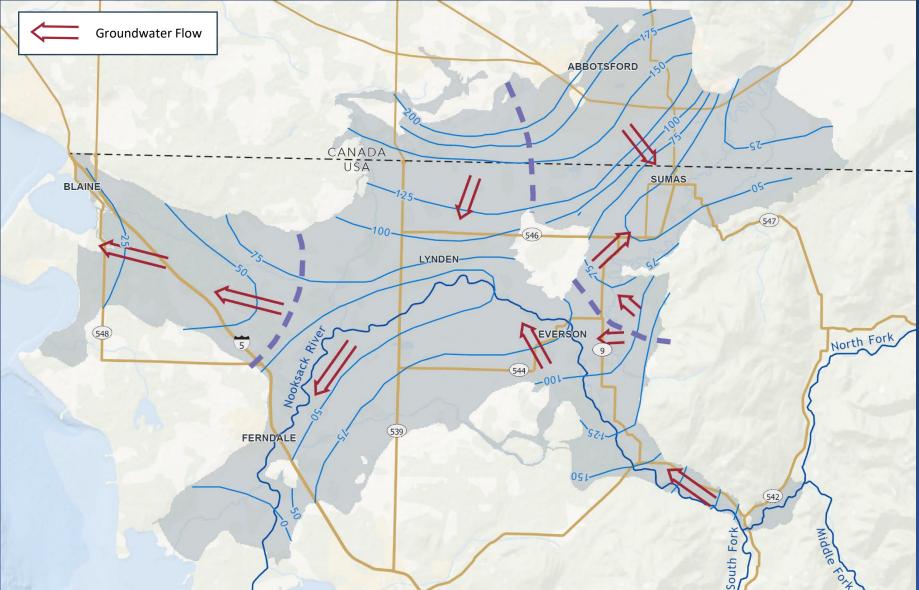

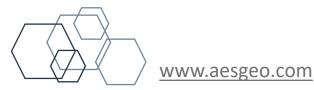

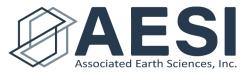

## Vashon-Olympia Aquifer

- Confined
- Predominately utilized beneath the uplands outside the Nooksack Valley (Boundary, Mountain View, Deer Creek)
- Radial flow from uplands

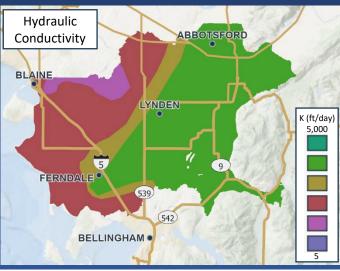

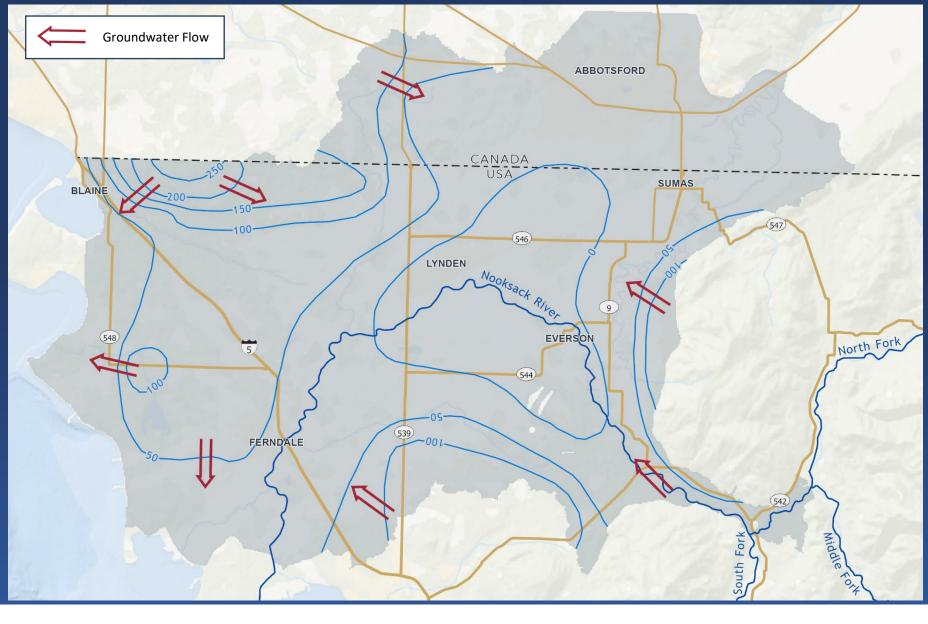

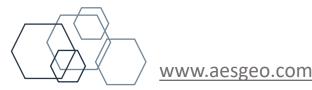

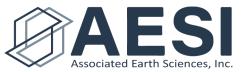

### Possession -Whidbey Aquifer

- Confined
- Groundwater flows generally NE-SW
- Currently utilized by the Cities of Blaine-Birch Bay and Ferndale.

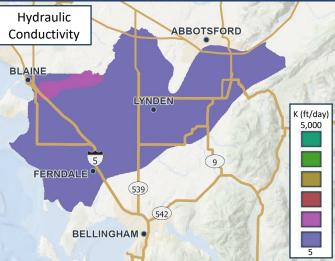

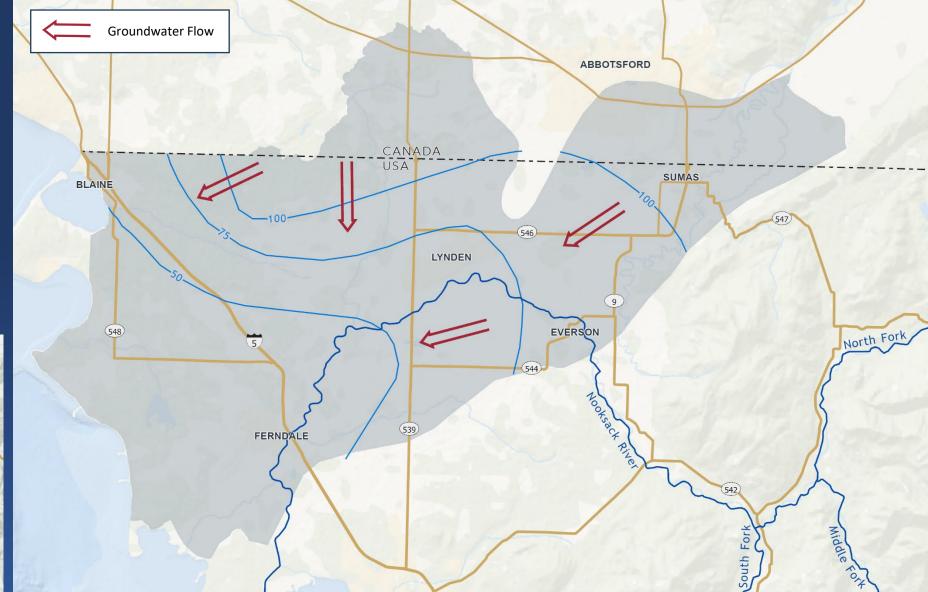

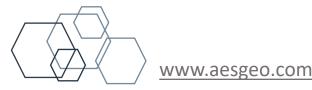

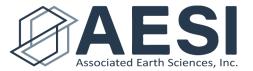

# WRIA 1 Water Budget Context

| ANNUAL WATER BUDGET |          |  |  |  |  |  |  |
|---------------------|----------|--|--|--|--|--|--|
| Surface Water       | ~ 80-90% |  |  |  |  |  |  |
| Groundwater         | ~ 10-20% |  |  |  |  |  |  |
| ANNUAL WATER USE    |          |  |  |  |  |  |  |
| % of Water Budget   | ~ 5%     |  |  |  |  |  |  |
| ANNUAL WATER USE    |          |  |  |  |  |  |  |
| Surface Water       | ~ 40%    |  |  |  |  |  |  |
| Groundwater         | ~ 60%    |  |  |  |  |  |  |
| GROUNDWATE          | R USE    |  |  |  |  |  |  |
| Sumas Aquifer       | ~ 97%    |  |  |  |  |  |  |
| Vashon-Olympia      | ~ 2%     |  |  |  |  |  |  |
| Possession-Whidbey  | ~ 1%     |  |  |  |  |  |  |

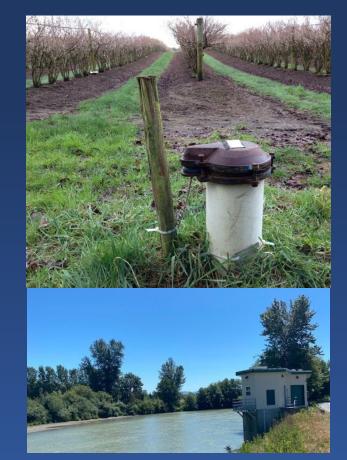

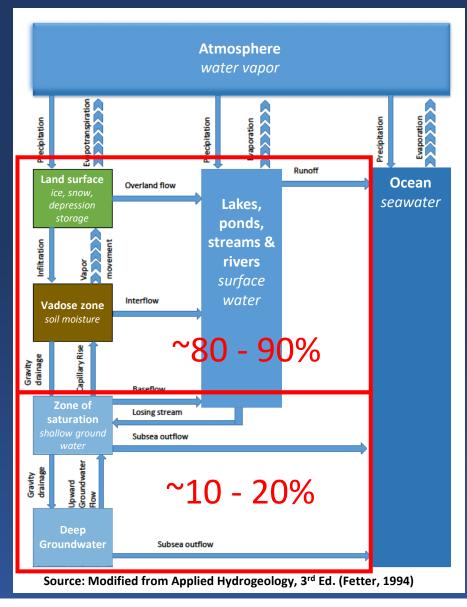

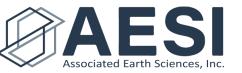

www.aesgeo.com

### WATER RIGHTS RESEARCH 101

Whatcom Water Week September 13, 2023

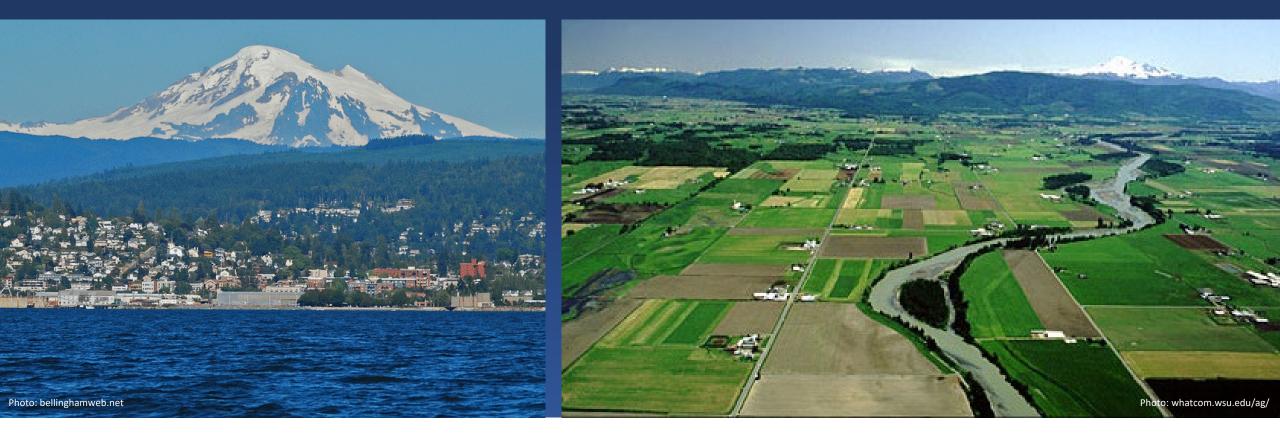

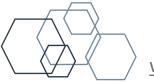

www.aesgeo.com

Jay W. Chennault, L.G., L.Hg., P.E., CWRE

Principal Hydrogeologist/Engineer jchennault@aesgeo.com

425-827-7701

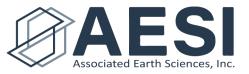

#### 1. Ecology Water Rights Search

• Google "Ecology Water Rights Search"

| Google                   | ecology water rights search                                           | × 🌷 🙃 🔍                    | ( <del>)</del> }    |
|--------------------------|-----------------------------------------------------------------------|----------------------------|---------------------|
| Washington state         | Images Videos News Shopping                                           | Maps Books Flights Finance | All filters 👻 Tools |
| About 128,000,000 re:    | sults (0.38 seconds)                                                  |                            |                     |
|                          | e Department of Ecology (.gov)<br>gov > Guidance-technical-assistance |                            |                     |
| Water Rights Se          | earch - Washington State Department                                   | of Ecology                 |                     |
| No information is availa | able for this page.                                                   |                            |                     |
| Learn why                | many times Last visit 0/00/0000                                       |                            |                     |
| You've visited this page | e many times. Last visit: 8/30/2023                                   |                            |                     |

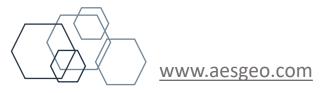

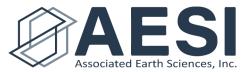

#### 1. Ecology Water Rights Search

- Google "Ecology Water Rights Search"
- Select Water Rights Search

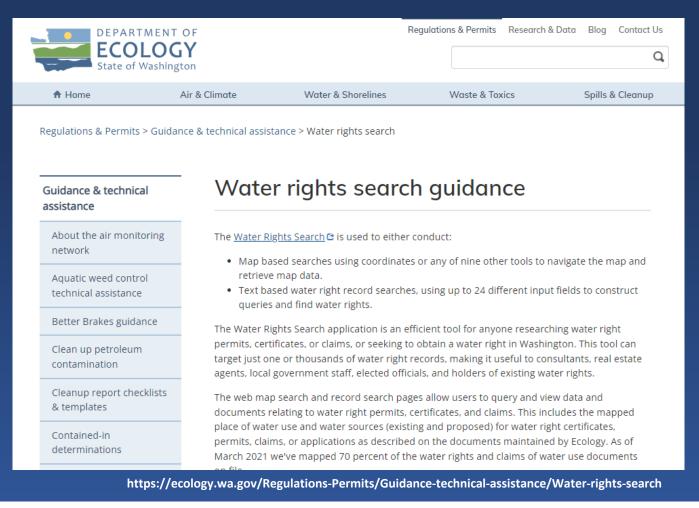

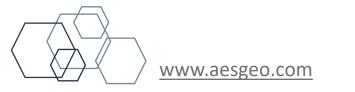

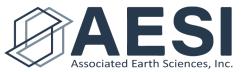

#### 1. Ecology Water Rights Search

- Google "Ecology Water Rights Search"
- Select Water Rights Search
- Select Map Search

#### https://appswr.ecology.wa.gov/waterrighttrackingsystem/WaterRights/default.aspx

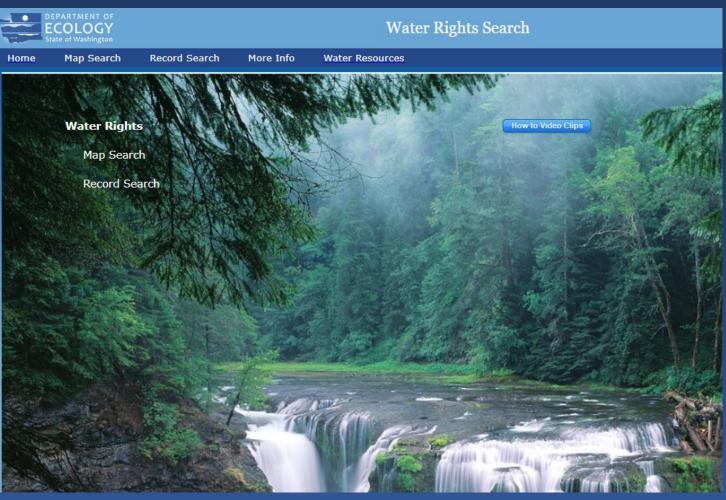

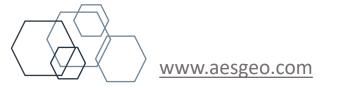

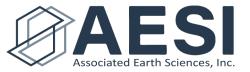

https://appswr.ecology.wa.gov/waterrighttrackingsystem/WaterRights/Map/WaterResourcesExplorer.aspx?from=menu

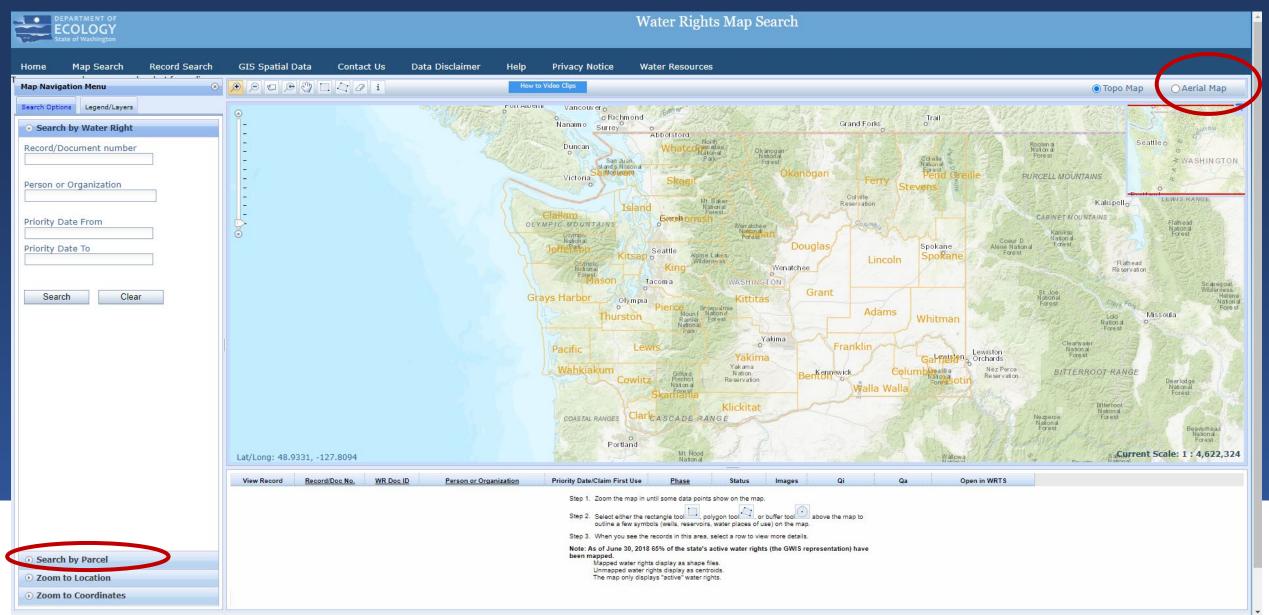

- 1. Ecology Water Rights Search
  - Google "Ecology Water Rights Search"
  - Select "Water Rights Search"
  - Select "Map Search"
  - Select "Search by Parcel"
    - Whatcom County
    - Parcel Number
  - Select "Parcel ID"
    - All water rights in Ecology's system with a place of use that includes <u>a</u> <u>portion of</u> the search parcel will be listed.

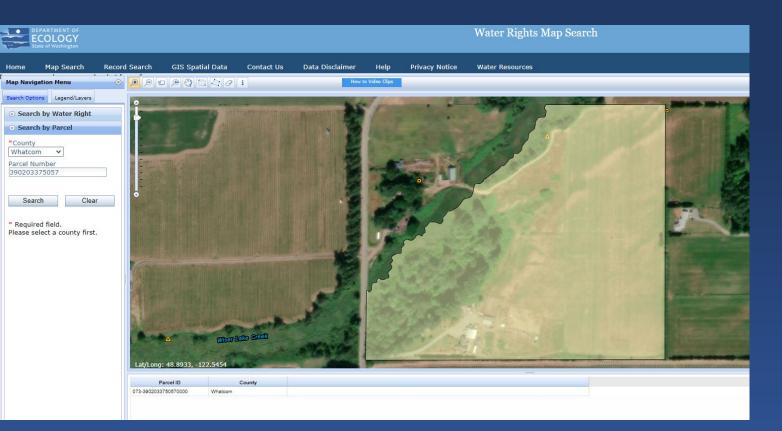

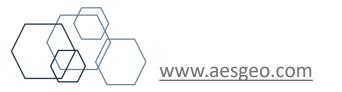

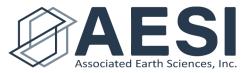

County Whatcom

Search

- 1. Ecology Water Rights Search
  - Google "Ecology Water Rights Search" ۲
  - Select "Water Rights Search" •
  - Select "Map Search" •
  - Select "Search by Parcel" •
    - Whatcom County
    - Parcel Number
  - Select "Parcel ID"  $\bullet$ 
    - All water rights in Ecology's system • with a place of use that includes <u>a</u> portion of the search parcel will be listed.
    - 4 water rights listed: 2 Claims, 2 • Certificates

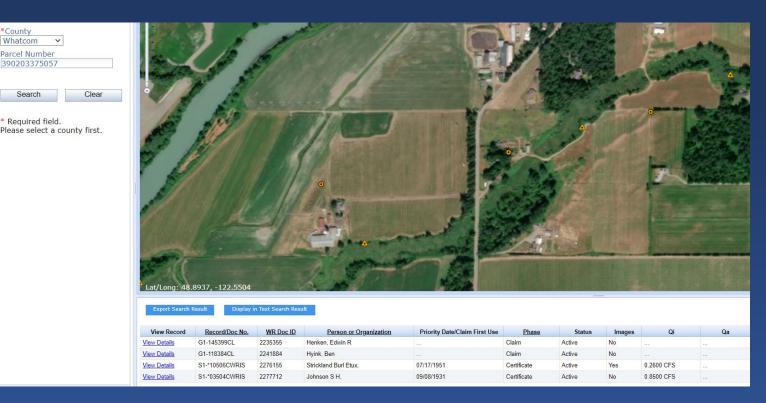

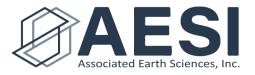

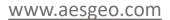

#### 2. TIPS

- Select "Aerial Map" radio button
- Use "Legend/Layer" to turn on/off Administrative boundaries:
  - See Township, Range, and Section
  - Parcel boundaries
- Use "Legend/Layer" to turn on/off Water Right POUs:
  - See which types of water rights are appurtenant to your parcel

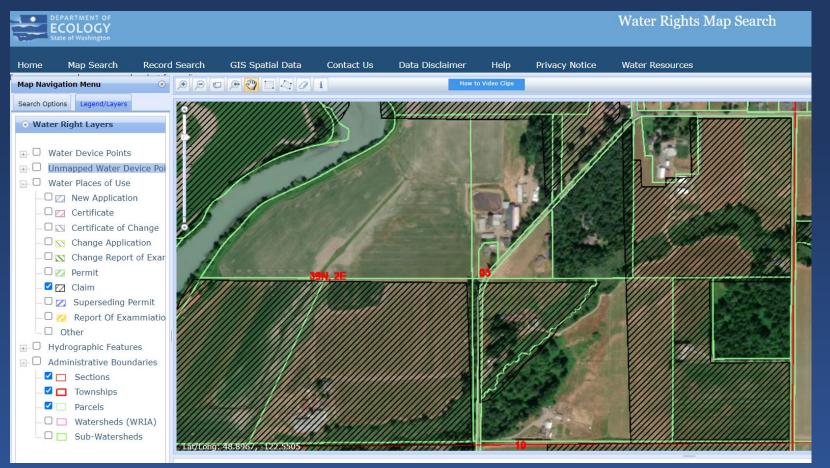

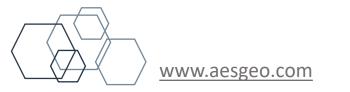

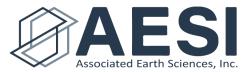

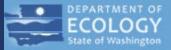

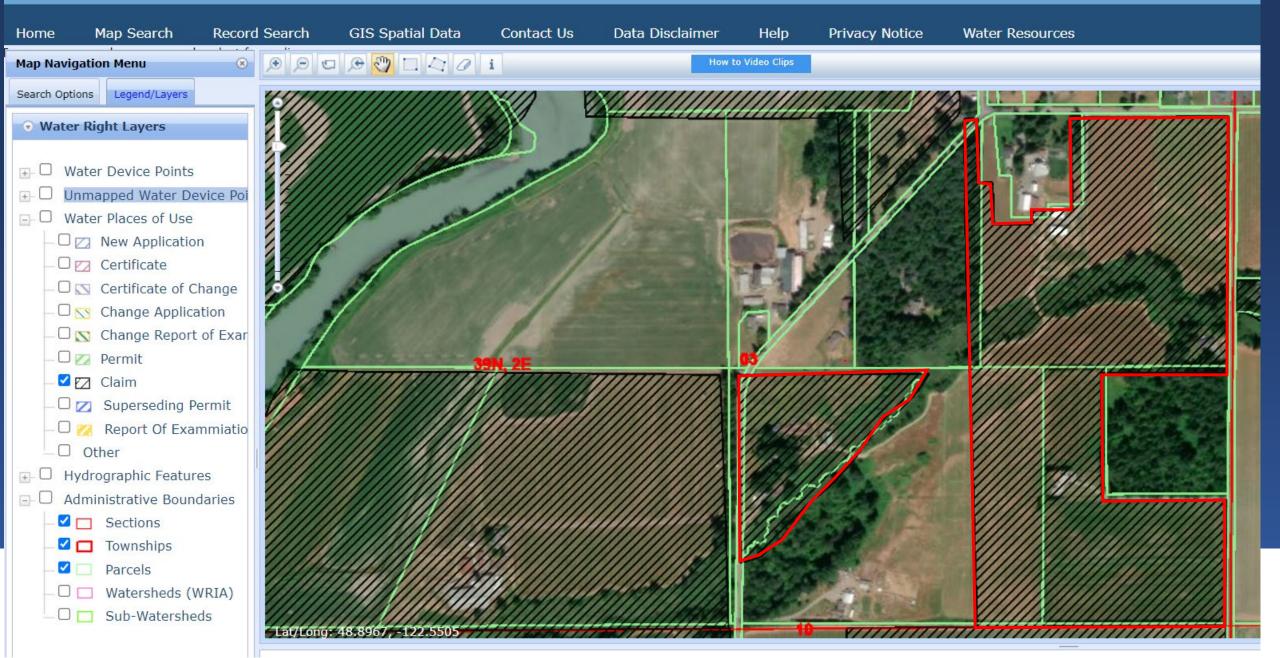

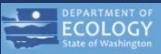

| Home        | Map Search                                                   | Record Search  | GIS Spatial Data | Contact Us        | Data Disclaimer                                                                                                 | Help   | Privacy Notice                          | Water Resources |                                         |    |
|-------------|--------------------------------------------------------------|----------------|------------------|-------------------|----------------------------------------------------------------------------------------------------|--------|-----------------------------------------|-----------------|-----------------------------------------|----|
| Map Navig   | gation Menu                                                  |                |                  | 140 i             |                                                                                                    | How to | Video Clips                             |                 |                                         |    |
| Search Opti | ions Legend/Layers                                           |                | 0                |                   | X0/////                                                                                                    | 0110   | 101000000000000000000000000000000000000 |                 | ALL SAN SAN DA                          |    |
| Wate        | r Right Layers                                               |                |                  |                   |                                                                                                    |        |                                         | 3. 11 XV        |                                         | 7  |
|             | /ater Device Points<br>nmapped Water De                      | vice Points    |                  |                   |                                                                                                    |        |                                         |                 |                                         |    |
| 1 (TEC) (2  | /ater Places of Use<br>☑ New Application                     | n              | 1. 1.            | -                 |                                                                                                    | P      |                                         |                 |                                         |    |
|             | <ul><li>Certificate</li><li>Certificate of C</li></ul>       | hange          |                  |                   | 1                                                                                                    |        |                                         |                 |                                         |    |
|             | 🔀 Change Applica                                             | ation          | 3                | CAR I             |                                                                                                    |        |                                         |                 |                                         |    |
|             | <ul><li>Change Report</li><li>Permit</li></ul>               | of Examination | A Same           | 301 2             |                                                                                                    | 2.2    |                                         |                 | Min Min                                 |    |
|             | 🖾 Claim                                                      |                |                  |                   |                                                                                                    |        |                                         | 11181111111     |                                         |    |
|             | <ul> <li>Superseding P</li> <li>Report Of Example</li> </ul> |                |                  |                   |                                                                                                    |        |                                         |                 |                                         |    |
|             | Other                                                        | innacion       |                  |                   | 7777777777777                                                                                                   |        | 1111                                    |                 |                                         |    |
| 1000        | ydrographic Featur                                           | es             |                  |                   |                                                                                                    |        | Mill Still                              |                 |                                         |    |
|             | dministrative Boun                                           | daries         |                  |                   |                                                                                                    |        |                                         | 19427117769     |                                         | 8  |
|             | Sections                                                     |                |                  | Man               |                                                                                                    |        |                                         | 1124014144      |                                         | 2  |
|             | Townships                                                    |                |                  |                   |                                                                                                    |        |                                         | 97832777871     |                                         |    |
| 22.2        | <ul><li>Parcels</li><li>Watersheds (V</li></ul>              | VDIA)          |                  | Sector V          |                                                                                                    |        |                                         |                 |                                         |    |
|             | Sub-Watershe                                                 |                |                  |                   |                                                                                                    |        | 1111023                                 |                 |                                         |    |
|             |                                                              |                | 1311000110.095   | and a second that | adan di kata di kata di kata di kata di kata di kata di kata di kata di kata di kata di kata di kata di kata di |        | Consuma Oppicant                        |                 | 575777777777777777777777777777777777777 | 10 |

#### 2. TIPS

- Use "Legend/Layer" to turn on/off Water Right POUs:
  - See which types of water rights are appurtenant to your parcel
- Use Selection Tool (Polygon)
  - Identify which specific water rights are appurtenant to your parcel
- Select "Open Record in WRTS" specific water right information.

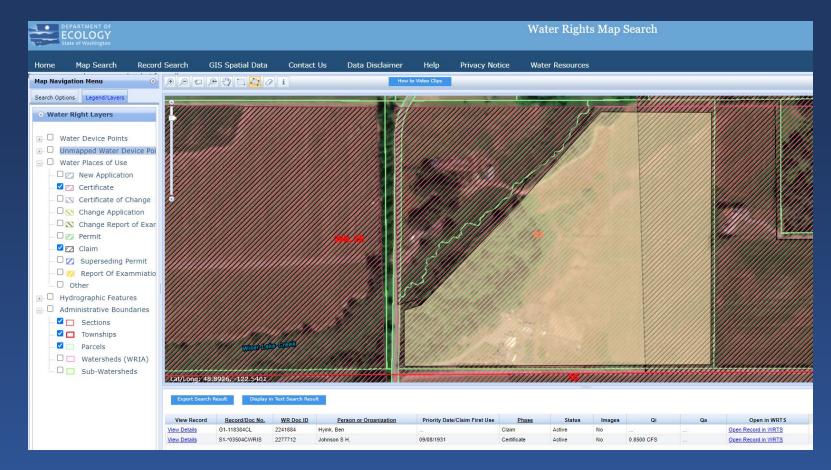

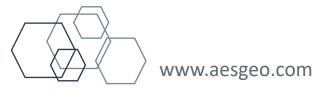

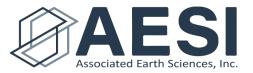

- 2. TIPS
- Click on "View Documents"
- Click on "Download Images"
  - This will download all the water right documents Ecology has electronically into a single .pdf file
  - Contact Ecology to get a copy of the complete water right file.

| Stat                                                                                                   | PARTMENT OF<br>COLOGY<br>te of Washington                                                   |                                                    |                                     |                                               |                             | Water                         | Rights Sea | rch                         |                   |              |                 |      |                                      |                        |
|----------------------------------------------------------------------------------------------------|---------------------------------------------------------------------------------------------|----------------------------------------------------|-------------------------------------|-----------------------------------------------|-----------------------------|-------------------------------|------------|-----------------------------|-------------------|--------------|-----------------|------|--------------------------------------|------------------------|
| Home                                                                                                   | Map Search                                                                                  | Record Search                                      | More Info                           | Water Resource                                | ces                         |                               |            |                             |                   |              |                 |      |                                      |                        |
| Record/D                                                                                               | Document Nur                                                                                | mber <b>S</b> 1-*035040                            | CWRIS                               |                                               |                             |                               |            |                             |                   |              |                 |      |                                      | Back to Map Search     |
| At A Glanc                                                                                             | e –                                                                                         |                                                    |                                     |                                               |                             |                               |            |                             |                   |              |                 |      |                                      |                        |
| · · ·                                                                                                  | ocument Number                                                                              |                                                    | 3504CWRIS                           |                                               | Phase                       | Certificate                   |            | Priority Da                 |                   | 0/8/1931     |                 |      |                                      | View Document          |
| Application<br>Permit Nun                                                                              |                                                                                             | 03504<br>01890                                     |                                     |                                               | Stage<br>Status             | NA<br>Active                  |            | WRIA<br>County              |                   | L<br>Whatcom |                 |      |                                      | View on Ma             |
| Certificate                                                                                            |                                                                                             |                                                    | ) S1*03504 C                        |                                               | WR Class                    | Surface Water                 |            | Region                      |                   | WRO          |                 |      |                                      |                        |
| Consrv Bd                                                                                              |                                                                                             |                                                    |                                     |                                               |                             |                               |            |                             |                   |              |                 |      | 2                                    | ubmit Record Correctio |
| WR Doc ID                                                                                              | )                                                                                           | 22777                                              | /12                                 |                                               |                             |                               |            |                             |                   |              |                 |      |                                      |                        |
|                                                                                                    |                                                                                             |                                                    |                                     |                                               |                             |                               |            |                             |                   |              |                 |      |                                      |                        |
| Persons o                                                                                              | or Organization                                                                             |                                                    |                                     |                                               |                             |                               |            |                             |                   |              |                 |      |                                      |                        |
| JOHNSON                                                                                                | SН                                                                                          | Last or Organ                                      | ization Name                        |                                               |                             | First Name                    | M          | II Role<br>Primary          | e                 |              | Address         | Zip  | Phone                                | Email                  |
|                                                                                                    |                                                                                             |                                                    |                                     |                                               |                             |                               |            | ,                           |                   |              |                 |      |                                      |                        |
|                                                                                                    |                                                                                             |                                                    |                                     |                                               |                             |                               |            |                             |                   |              |                 |      |                                      |                        |
| Phase Ou                                                                                               | antities                                                                                    |                                                    |                                     |                                               | Assianment (                | Groups                        |            | Provisions                  |                   |              |                 | Wate | r Banks                              |                        |
| Ph                                                                                                    | ase (                                                                                       |                                                    | )a Irr Acr                          | res                                           | Assignment (<br>No assignme | Groups<br>ent groups found.   |            | Provisions<br>No provisions | found.            |              |                 |      | <b>r Banks</b><br>water banks found. |                        |
| Phase Qua<br>Pha<br>Certificate                                                                        | ase (                                                                                       |                                                    | a Irr Acr<br>85                     | res                                           |                             |                               |            |                             | found.            |              |                 |      |                                      |                        |
| Phi<br>Certificate                                                                                     | ase (<br>0.85                                                                               |                                                    |                                     | res                                           |                             |                               |            |                             | found.            |              |                 |      |                                      |                        |
| Phi<br>Certificate                                                                                     | of Use                                                                                      |                                                    |                                     | res                                           |                             |                               |            |                             | found.            |              |                 |      |                                      |                        |
| Pha<br>Certificate<br>Purposes<br>Basic Info                                                           | of Use                                                                                      | CFS                                                |                                     | Qi                                            |                             |                               |            |                             | found.<br>Use Typ | e            |                 |      |                                      | Иѕе Туре               |
| Pha<br>Certificate<br>Purposes<br>Basic Info<br>Domestic                                               | of Use<br>formation Add<br>Purpose                                                          | CFS<br>itional Information                         | 85<br>To                            | Qi                                            | No assignme                 | ent groups found.             |            | No provisions               |                   | e            | 95              | Nov  | water banks found.                   | Use Туре               |
| Pha<br>Certificate<br>Purposes<br>Basic Info                                                           | of Use<br>formation Add<br>Purpose                                                          | CFS<br>itional Information                         | 85<br>To                            | Qi                                            | No assignme                 | ent groups found.<br>Use Type |            | No provisions               |                   | e            | 85              | Nov  |                                      | Use Туре               |
| Phi<br>Certificate<br>Purposes<br>Basic Info<br>Domestic<br>Irrigation                                 | of Use<br>formation Add<br>Purpose                                                          | CFS<br>itional Information                         | 85<br>To                            | Qi                                            | No assignme                 | ent groups found.<br>Use Type |            | No provisions               |                   | e            | 85              | Nov  | water banks found.                   | Use Type               |
| Phi<br>Certificate<br>Purposes<br>Basic Info<br>Domestic<br>Irrigation<br>Sources                      | ase Q<br>0.85<br>of Use<br>formation Add<br>Purpose<br>Single                               | CFS<br>itional Information                         | 85<br><b>To</b><br>01               | Qi<br>0.85                                    | No assignme                 | ent groups found.<br>Use Type |            | No provisions               |                   | e            | 85              | Nov  | water banks found.                   | Use Туре               |
| Phi<br>Certificate<br>Purposes<br>Basic Infi<br>Domestic<br>Irrigation<br>Sources<br>Basic Infi        | ase C<br>0.85<br>of Use<br>formation Add<br>Purpose<br>Single                               | CFS itional Information From itional Information I | 85<br>To<br>01<br>Latitude/Longitud | Qi<br>0.85<br>e Information                   | No assignme<br>Units<br>CFS | Use Type<br>Primary           |            | Qa                          | Use Typ           |              |                 | No v | water banks found.<br>Primary        |                        |
| Phi<br>Certificate<br>Purposes<br>Basic Infr<br>Domestic<br>Irrigation<br>Sources<br>Basic Infr<br>Dev | ase C<br>0.85<br>of Use<br>formation Add<br>Purpose<br>Single<br>formation Add<br>vice Type | CFS<br>itional Information                         | 85<br>To<br>01<br>Latitude/Longitud | Qi<br>0.85<br>e Information<br>Common<br>Name | No assignme                 | ent groups found.<br>Use Type | Whatcom    | No provisions               | Use Typ           | ſwp          | 85<br>Rge<br>2E | Nov  | water banks found.                   | Use Type<br>Qtr<br>SE  |

#### CLICK ON "VIEW DOCUMENTS"

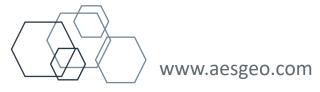

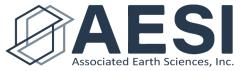

#### 2. TIPS

- Click on "View Documents"
- Click on "Download Images"
  - This will download all the water right documents Ecology has electronically into a single .pdf file
  - Contact Ecology to get a copy of the complete water right file.

| EC(          | RTMENT OF<br>OLOGY<br>of Washington                                        |                      | Water             |
|--------------|----------------------------------------------------------------------------|----------------------|-------------------|
| Image Viewer |                                                                            |                      |                   |
| WR Doc_ID    | Number S1-*03504CWRIS<br>2277712<br>VIEWER - DATA AND IMAGES ARE "AS IS" W | Image Viewer         | <u>Disclaimer</u> |
|              | <u>Image Type</u>                                                          | Image File Name      |                   |
| View         | Certificate                                                                | 2277712_2_609601.pdf |                   |
| Download Ir  | nages                                                                      |                      | Close             |

#### CLICK ON "DOWNLOAD IMAGES"

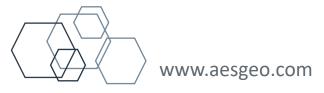

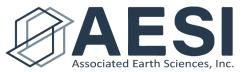

#### 2. TIPS

- Click on "View Documents"
- Click on "Download Images"
  - This will download all the water right documents Ecology has electronically into a single .pdf file
  - Contact Ecology to get a copy of the complete water right file.

|                                                                            |                                                                                                    |                                                                                                    | CERTIFICATE                                                                                                    | RECORD NO. 2 , F                                                                                                    | AGE No. 2460                                                                                                    |                                                                                                    |  |  |  |
|----------------------------------------------------------------------------|----------------------------------------------------------------------------------------------------|----------------------------------------------------------------------------------------------------|----------------------------------------------------------------------------------------------------|----------------------------------------------------------------------------------------------------|----------------------------------------------------------------------------------------------------|----------------------------------------------------------------------------------------------------|--|--|--|
| earch                                                                      | STATE OF WASHINGTON, COUNTY OF Whatcom                                                                                                    |                                                                                                    |                                                                                                    |                                                                                                    |                                                                                                    |                                                                                                    |  |  |  |
|                                                                            |                                                                                                    |                                                                                                    | CERTI                                                                                                    | FICATE OF WATE                                                                                                    | R RIGHT                                                                                                    |                                                                                                    |  |  |  |
|                                                                            | (In accordance with the provisions of Chapter 117, Laws of Washington for 1917, and anvendments thereto, and the rules<br>and regulations of the State Supervisor of Hydraulics thereunder.) |                                                                                                    |                                                                                                    |                                                                                                    |                                                                                                    |                                                                                                    |  |  |  |
|                                                                            | This is to certify, that SPENCER H. JOHNSON                                                                                                    |                                                                                                    |                                                                                                    |                                                                                                    |                                                                                                    |                                                                                                    |  |  |  |
|                                                                            | of                                                                                                    |                                                                                                    | erndale                                                                                                    | , State of                                                                                                    | Washington                                                                                                    | , has made                                                                                                    |  |  |  |
| DEPARTMENT OF                                                              | proof to                                                                                                    | the satisfa                                                                                                    | action of the S                                                                                                    | tate Supervisor of Hydraulics                                                                                                    | of Washington, of a ri                                                                                                    | ght to the use of                                                                                                   |  |  |  |
| ECOLOGY                                                                    |                                                                                                    |                                                                                                    |                                                                                                    | Outlet Creek a tributary                                                                                                    |                                                                                                    |                                                                                                    |  |  |  |
| State of Washington                                                        |                                                                                                    |                                                                                                    |                                                                                                    | within the Southwest quar                                                                                                    |                                                                                                    | t quarter of                                                                                                    |  |  |  |
|                                                                            | Sec. 3                                                                                                    | , Twp.                                                                                                    |                                                                                                    | ge_2 E., W. M., for the pur                                                                                                    |                                                                                                    |                                                                                                    |  |  |  |
|                                                                            |                                                                                                    |                                                                                                    |                                                                                                    | gation and domestic us                                                                                                    |                                                                                                    |                                                                                                    |  |  |  |
| mage Viewer                                                                |                                                                                                    | under Appropriation Permit No. 1890 issued by the State Supervisor of Hydraulics, and that said right to the use of said waters has been perfected in accordance with the laws of Washington, |                                                                                                    |                                                                                                    |                                                                                                    |                                                                                                    |  |  |  |
|                                                                            | and is he                                                                                                    |                                                                                                    |                                                                                                    |                                                                                                    |                                                                                                    |                                                                                                    |  |  |  |
| Document Number S1-*03504CW                                                | and is hereby confirmed by the State Supervisor of Hydraulics of Washington and entered of record in<br>Volume5, at Page 2460, on the 17th day ofApril, 19.46; that                          |                                                                                                    |                                                                                                    |                                                                                                    |                                                                                                    |                                                                                                    |  |  |  |
|                                                                            | the right handly confirmed dates from Sectember 8 1931 , that the amount of system to                                                                                                    |                                                                                                    |                                                                                                    |                                                                                                    |                                                                                                    |                                                                                                    |  |  |  |
| —                                                                          | the night                                                                                                    |                                                                                                    |                                                                                                    |                                                                                                    |                                                                                                    |                                                                                                    |  |  |  |
| —                                                                          | the right                                                                                                    | hereby co                                                                                                    | mfirmed dates                                                                                                    |                                                                                                    | 931 ; that the ar                                                                                                    | nount of water to                                                                                                   |  |  |  |
| DOCUMENT VIEWER - DATA AND                                                 | the right<br>which su                                                                                                    | hereby co<br>whereby co                                                                                                    | mfirmed dates<br>s entitled and<br>y used for said                                                                              | from September 8, 1<br>hereby confirmed, for the purp<br>l purposes, and shall not excee                                                                                                    | 931; that the ar<br>poses aforesaid, is limi<br>d                                                                                            | nount of water to                                                                                                   |  |  |  |
| DOCUMENT VIEWER - DATA AND                                                 | the right<br>which su<br>actually                                                                                                    | hereby co<br>uch right is<br>beneficiall                                                                                                    | mfirmed dates<br>s entitled and<br>y used for said<br>0.85 0                                                                    | from September 8, 1<br>hereby confirmed, for the purp<br>l purposes, and shall not exceed<br>f a cubic foot per sec                                                                                                    | 931; that the ar<br>poses aforesaid, is limi<br>d<br>cond.                                                                                   | nount of water to<br>ted to an amount                                                                               |  |  |  |
| DOCUMENT VIEWER - DATA AND                                                 | the right<br>which su<br>actually<br>A de                                                                                                    | hereby co<br>uch right is<br>beneficiall<br>escription                                                                                                    | nfirmed dates<br>s entitled and<br>y used for said<br>0.85 o<br>of the lands u                                                  | from September 8, 1<br>hereby confirmed, for the purp<br>l purposes, and shall not excee<br>f a cubic foot per sec<br>inder such right to which the                                                                                                    | 931 ; that the ar<br>poses aforesaid, is limit<br>d<br>wond.<br>water hereby confirme                                                        | nount of water to<br>ted to an amount                                                                               |  |  |  |
| DOCUMENT VIEWER - DATA AND <u>Image Type</u> <u>View</u> Certificate       | the right<br>which su<br>actually<br>A de                                                                                                    | hereby co<br>uch right is<br>beneficiall<br>escription                                                                                                    | nfirmed dates<br>s entitled and<br>y used for said<br>0,85 o<br>of the lands u<br>re such water i                               | from September 8, 1<br>hereby confirmed, for the purp<br>l purposes, and shall not exceed<br>f a cubic foot per sec                                                                                                    | 931 ; that the ar<br>poses aforesaid, is limit<br>d<br>wond.<br>water hereby confirme                                                        | nount of water to<br>ted to an amount<br>d is appurtenant,                                                          |  |  |  |
| DOCUMENT VIEWER - DATA AND                                                 | the right<br>which su<br>actually<br>A de                                                                                                    | hereby co<br>uch right is<br>beneficiall<br>escription<br>place wher                                                                                                    | nfirmed dates<br>s entitled and<br>y used for said<br>0,85 o<br>of the lands u<br>re such water i                               | from September 8, 1<br>hereby confirmed, for the purp<br>l purposes, and shall not excee<br>f a cubic foot per sec<br>inder such right to which the                                                                                                    | 931 ; that the ar<br>poses aforesaid, is limit<br>d<br>cond,<br>water hereby confirme<br>lows:                                               | nount of water to<br>ted to an amount<br>d is appurtenant,                                                          |  |  |  |
| OCUMENT VIEWER - DATA AND <u>Image Type</u> <u>View</u> Certificate        | the right<br>which su<br>actually<br>A de<br>and the p                                                                                                    | hereby co<br>ach right is<br>beneficiall<br>escription<br>place wher<br>PLACE OF                                                                                                    | nfirmed dates<br>s entitled and<br>y used for said<br>0,85 0<br>of the lands u<br>re such water i<br>vsm<br>Range               | from September 8, 1<br>hereby confirmed, for the purp<br>i purposes, and shall not exceed<br>f a cubic foot per sec<br>inder such right to which the<br>is put to beneficial use, is as fol<br>LEGAL SUBDIVISION                                        | 931 ; that the ar<br>poses aforesaid, is limit<br>d<br>word.<br>water hereby confirme<br>lows:<br>pon 1880                                   | nount of water to<br>ted to an amount<br>d is appurtenant,                                                          |  |  |  |
| OOCUMENT VIEWER - DATA AND <u>Image Type</u> <u>View</u> Certificate       | the right<br>which su<br>actually<br>A de<br>and the p                                                                                                    | hereby co<br>uch right is<br>beneficiall<br>escription<br>place wher<br>PLACE OF<br>Township                                                                                                  | mfirmed dates<br>s entitled and<br>y used for said<br>0.85 0<br>of the lands u<br>re such water i<br>vsm<br>Range               | from September 8, 1<br>hereby confirmed, for the purp<br>i purposes, and shall not exceed<br>f a cubic foot per sec<br>ander such right to which the<br>is put to beneficial use, is as fol<br>LEGAL SUBDIVISION                                        | 931 ; that the ar<br>poses aforesaid, is limit<br>d<br>water hereby confirme<br>lows:<br>POR IREE<br>No. Acres Described<br>in Permit        | nount of water to<br>ted to an amount<br>d is appurtenant,<br>GATION<br>No. Acres Actually<br>Inrigated             |  |  |  |
| DOCUMENT VIEWER - DATA AND <u>Image Type</u> <u>View</u> Certificate       | the right<br>which su<br>actually<br>A de<br>and the p                                                                                                    | hereby co<br>uch right is<br>beneficiall<br>escription<br>place wher<br>PLACE OF<br>Township                                                                                                  | mfirmed dates<br>s entitled and<br>y used for said<br>0.85 0<br>of the lands u<br>re such water i<br>vsm<br>Range               | from September 8, 1<br>hereby confirmed, for the purp<br>i purposes, and shall not exceed<br>f a cubic foot per sec<br>ander such right to which the<br>is put to beneficial use, is as fol<br>LEGAL SUBDIVISION                                        | 931 ; that the ar<br>poses aforesaid, is limit<br>d<br>water hereby confirme<br>lows:<br>POR IREE<br>No. Acres Described<br>in Permit        | nount of water to<br>ted to an amount<br>d is appurtenant,<br>GATION<br>No. Acres Actually<br>Inrigated             |  |  |  |
| DOCUMENT VIEWER - DATA AND <u>Image Type</u> <u>View</u> Certificate       | the right<br>which su<br>actually<br>A de<br>and the p<br>Section<br>3                                                                                                    | hereby co<br>uch right is<br>beneficiall<br>escription<br>place wher<br>PLACE OF<br>Township<br>39 N.                                                                                         | nfirmed dates<br>s entitled and<br>y used for said<br>0.85 o<br>of the lands u<br>re such water i<br>USE<br>' Range<br>2 E.W.M. | from September 8, 1<br>hereby confirmed, for the purp<br>l purposes, and shall not exceed<br>f a cubic foot per sec<br>ander such right to which the<br>is put to beneficial use, is as fol<br>LEGAL SUBDIVISION<br>South half of SE                    | 931 ; that the ar<br>poses aforesaid, is limit<br>d<br>water hereby confirme<br>lows:<br>Pon IRRI<br>No. Acres Described<br>in Permit<br>35  | nount of water to<br>ted to an amount<br>d is appurtenant,<br>GATION<br>No. Across Actually<br>Brigsted<br>85       |  |  |  |
| DOCUMENT VIEWER - DATA AND<br><u>Image Type</u><br><u>View</u> Certificate | I the right<br>which su<br>actually<br>A de<br>and the p<br>Section<br>3                                                                                                    | hereby co<br>uch right is<br>beneficiall<br>escription<br>place wher<br>PLACE OF<br>TOWNSDUP<br>39 N.                                                                                         | nfirmed dates<br>s entitled and<br>y used for said<br>0.85 o<br>of the lands u<br>re such water i<br>USE<br>2 E.W.M.<br>TACT I  | from September 8, 1<br>hereby confirmed, for the purp<br>I purposes, and shall not exceed<br>f a cubic foot per second<br>ander such right to which the<br>is put to beneficial use, is as fol<br>LEGAL SUBDIVISION<br>South half of SE2<br>ECOLOGY. AS | 1931 ; that the ar<br>poses aforesaid, is limit<br>d<br>water hereby confirme<br>lows:<br>Pon IRRI<br>No. Acres Described<br>in Permit<br>35 | nount of water to<br>ted to an amount<br>d is appurtenant,<br>No. Acres Actually<br>No. Acres Actually<br>85<br>OPY |  |  |  |
| View Certificate                                                           | I the right<br>which su<br>actually<br>A de<br>and the p<br>Section<br>3                                                                                                    | hereby co<br>uch right is<br>beneficiall<br>escription<br>place wher<br>PLACE OF<br>TOWNSDUP<br>39 N.                                                                                         | nfirmed dates<br>s entitled and<br>y used for said<br>0.85 o<br>of the lands u<br>re such water i<br>USE<br>2 E.W.M.<br>TACT I  | from September 8, 1<br>hereby confirmed, for the purp<br>l purposes, and shall not exceed<br>f a cubic foot per sec<br>ander such right to which the<br>is put to beneficial use, is as fol<br>LEGAL SUBDIVISION<br>South half of SE                    | 1931 ; that the ar<br>poses aforesaid, is limit<br>d<br>water hereby confirme<br>lows:<br>Pon IRRI<br>No. Acres Described<br>in Permit<br>35 | nount of water to<br>ted to an amount<br>d is appurtenant,<br>No. Acres Actually<br>No. Acres Actually<br>85<br>OPY |  |  |  |

S. F. No. 369-12-45-2M. 10668.

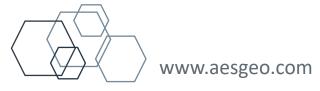

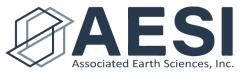

Vateı

#### 2. TIPS

- Click on "View Documents"
- Click on "Download Images"
  - This will download all the water right documents Ecology has electronically into a single .pdf file
  - Contact Ecology to get a copy of the complete water right file.

|             | <u>Image Type</u>                |
|-------------|----------------------------------|
| View        | Application                      |
| View        | Application Supporting Documents |
| View        | Certificate Supporting Documents |
| View        | Certificate Supporting Documents |
| View        | Draft Report of Exam             |
| View        | Meter Form 1                     |
| View        | Meter Form 1                     |
| View        | Miscellaneous Reports            |
| View        | Miscellaneous Reports            |
| View        | PA Supporting Documents          |
| View        | Progress Sheet                   |
| View        | Proof of Appropriation           |
| View        | Report of Exam                   |
| View        | Superseding\Amended Certificates |
| View        | Supporting Docs for ROE          |
| View        | Supporting Docs for ROE          |
| Download In | mages 728 PAGES                  |

#### CLICK ON "DOWNLOAD IMAGES"

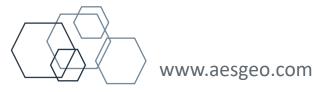

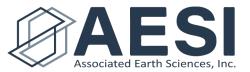

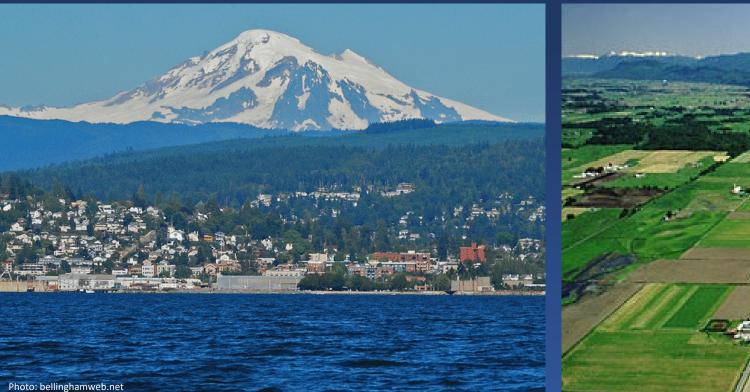

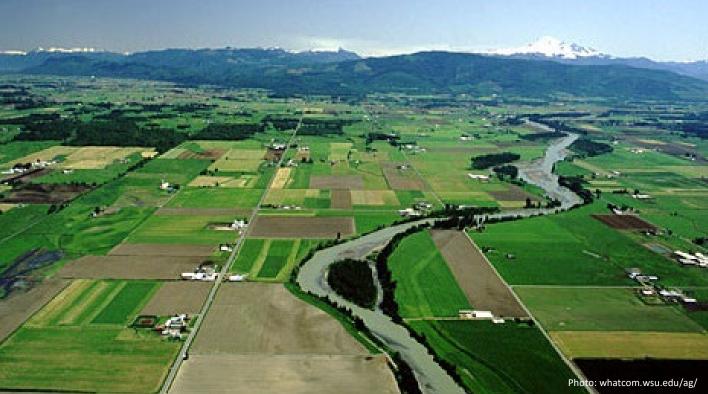

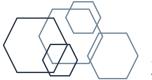

www.aesgeo.com

Jay W. Chennault, L.G., L.Hg., P.E., CWRE

Principal Hydrogeologist/Engineer jchennault@aesgeo.com

425-827-7701

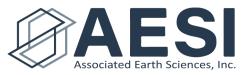

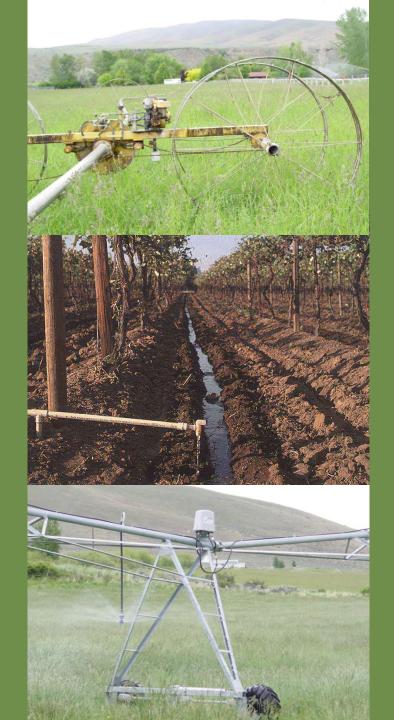

### Whatcom Water Week

September 13, 2023

# Documenting Current and Historic Water Use

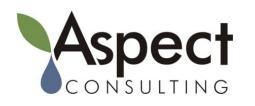

**Tyson D. Carlson, LHG, CWRE** Principal Hydrogeologist

#### earth+water

### Read the File...

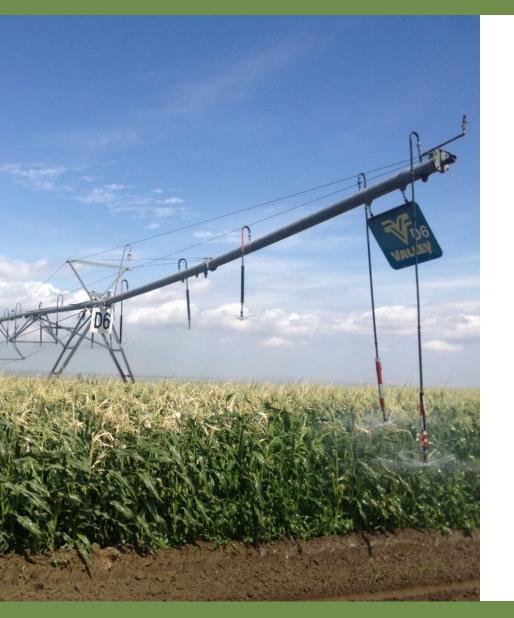

- Obtain Ecology file
- Interview Water User
- Focus on current water use, then research historic use
- Compare all Water Right Attributes
- Consider provision compliance

### earth+water

Whatcom Water Week

### Water Right Attributes

| CLAIMANT NAME:      | Kelley-Lowery Ditch Company                                                                                                    | COURT CLAIM NO. 01392                                                                                                    |
|---------------------|----------------------------------------------------------------------------------------------------|----------------------------------------------------------------------------------------------------|
|                     |                                                                                                    | (A) 02989                                                                                                    |
| Certificate Number: | S4-83219-J                                                                                                    |                                                                                                    |
| Subbasin:           | 19 Lower Naches                                                                                                    |                                                                                                    |
| Source:             | Naches River                                                                                                    |                                                                                                    |
| Use:                | Irrigation of 568.71 acres, which<br>and spray water, and stock water                                                                                                    | n includes frost protection                                                                                                    |
| Period of Use:      | March 1 through October 31                                                                                                    |                                                                                                    |
| Quantity:           | 11.5 cubic feet per second; 2843.<br>irrigation, including frost prote<br>0.02 cubic foot per second, 2 acr<br>water; 19.5 cubic feet per second                                                                                                    | ection and spray water;<br>e-feet per year for stock                                                                                                    |
| Priority Date:      | June 30, 1872                                                                                                    |                                                                                                    |
| Point of Diversion: | 175 feet south and 500 feet east<br>of Section 4, being within the NW<br>T. 14 N., R. 17 E.W.M.                                                                                                    |                                                                                                    |
| Place of Use:       | That portion of the SW4SW4 of Sec<br>of the Lowery Ditch; AND the SW4,<br>of Section 3; AND the SE4SE4AW44,<br>portion of the E4SE4 lying northe<br>River, Section 4; AND that portion<br>lying northeasterly of the Naches<br>of the NW4 of Section 11 lying so<br>Ditch, that portion of the SW4 of<br>northeasterly of the Naches River<br>and the SW4SW4WE4 of Section 11;<br>Section 13; AND that portion of t<br>northeasterly of the Naches River<br>R. 17 E.W.M., Yakima County. | the SW-MWH-SE4, the StaSE4,<br>the NE-MUE4SW4, and that<br>easterly of the Naches<br>on of the NE44 of Section 10<br>s River; AND that portion<br>unthwesterly of the Lowery<br>Section 11 lying<br>c, the NW4-SE4, the StaSE4,<br>AND the NW4-SE4, of Section 14 lying |
| Limitations Of Use: | Parcel No. 17-14-03 43002 (Share)<br>0.69 acres in size, uses both Kel<br>Ditch Company water. The total v<br>parcel shall not exceed the amour<br>beneficially used on the number of                                                                                                    | lley-Lowery and Wapatox<br>water supply for this<br>nt of water which can be                                                                                                    |

#### Priority Date

- Source
- Purpose of Use
- Period of Use
- Annual Quantity; Instantaneous Quantity
- Point of Diversion/Withdrawal
- Place of Use
- Provisions

#### earth+water

Whatcom Water Week

### How to Calculate Acreage?

### Easiest Tools:

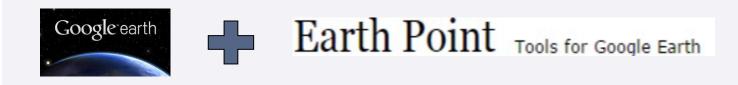

- Google Earth Pro (Free): maps place of use, draws polygon, measurements, and shows water use over time i.e., seasons and years
- Earthpoint.us (\$50 per year = full use): calculates acreage using Google Earth files; Township, Range, Section Coverage

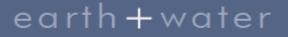

## **Steps to Calculate Acreage**

- 1. Review aerial files in GE
- 2. Determine extent of irrigation
- 3. Use "Add Polygon" and draw polygon(s) around place of use
- 4. Review date range with "Show historical imagery"

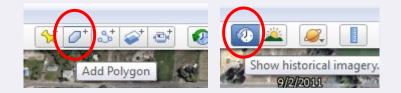

- 5. Copy polygon/.kml file (ctrl+c) in GE
- 6. **Open Earthpoint.us**
- 7. Click "Polygon Area"
- 8. Paste (ctrl+v) polygon/.kml file
- 9. Get acreage

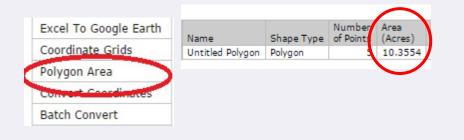

### earth <del>+</del> water

### **Steps to Calculate Acreage**

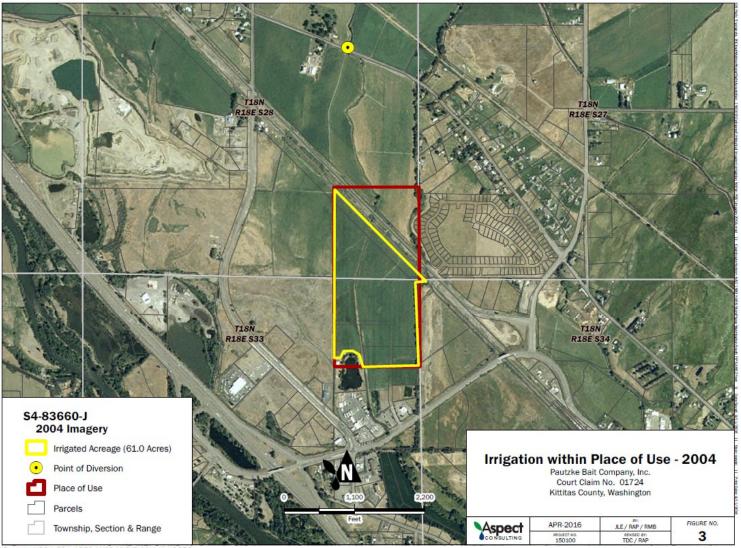

Source: USDA-FSA-APFO NAIP MrSID Mosaic, 2003

earth+water

# **Steps to Calculate Acreage**

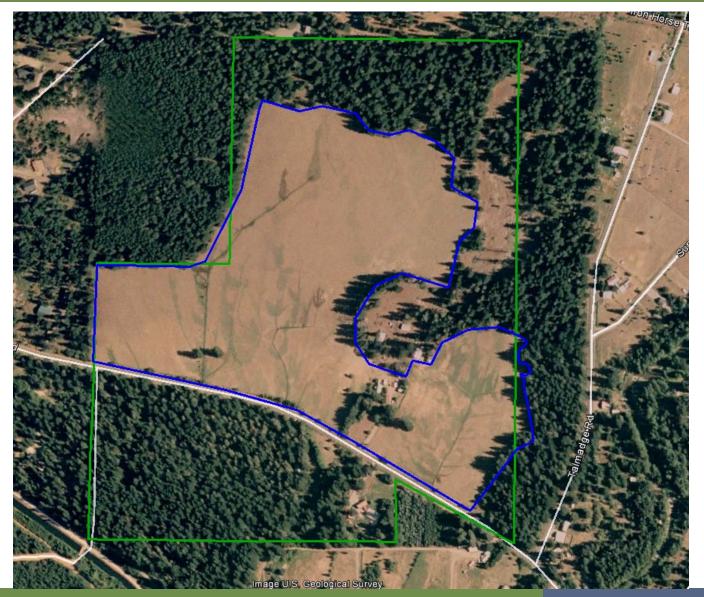

### earth+water

## Water Right Quantities

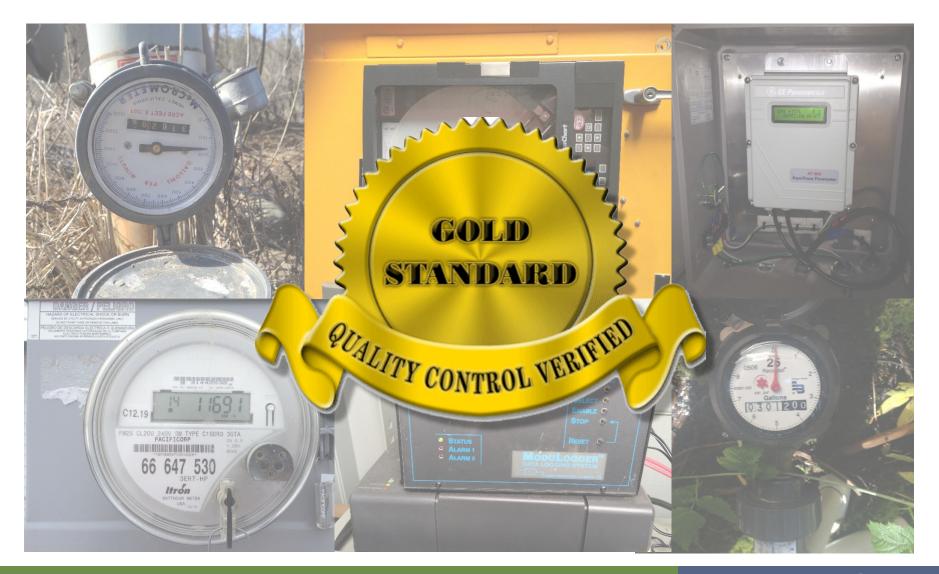

### earth+water

### Multiple Line of Evidence Approach:

- Aerial Photographs
- Landsat Imagery
- Capacity and Run-Time Data
- Power Meter Data (WAC 173-173-160)
- Crop Water-Use Estimates
  - Washington Irrigation Guide
  - Ecology's GUID-1210
- Farm Records
- Affidavits

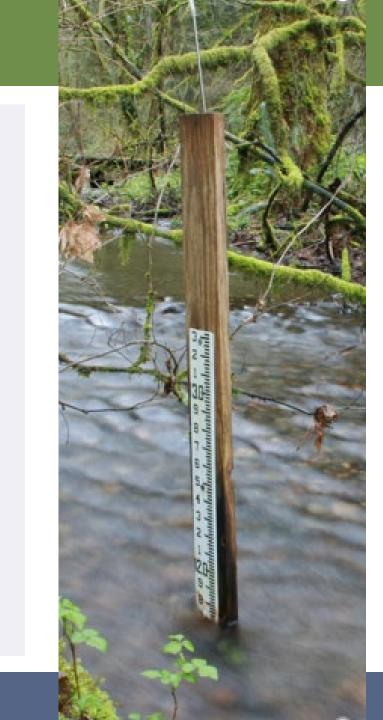

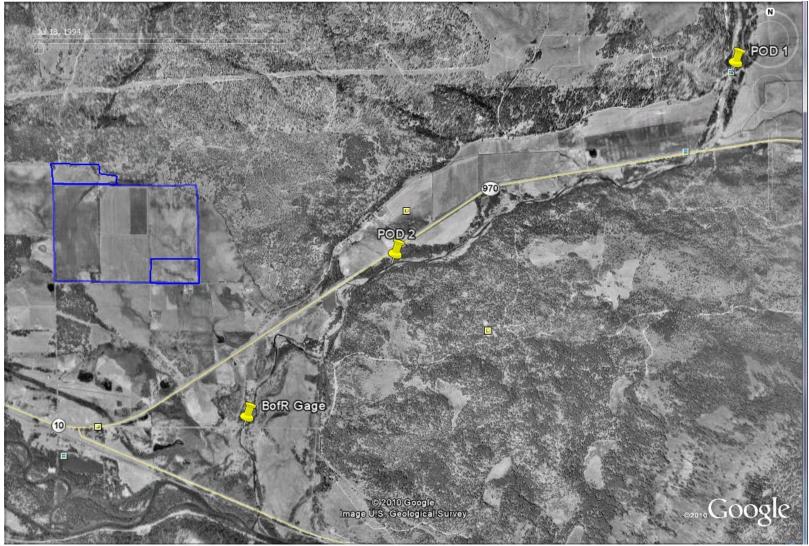

### August 1998

### earth+water

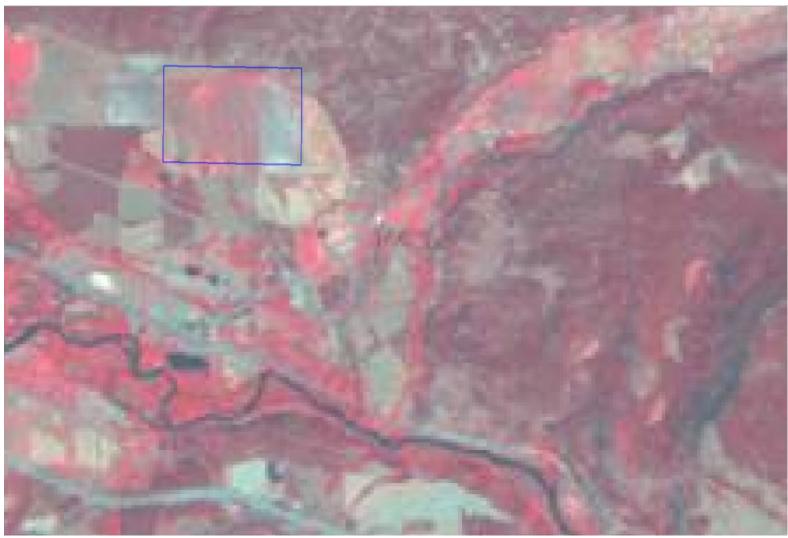

#### August 1998

### earth+water

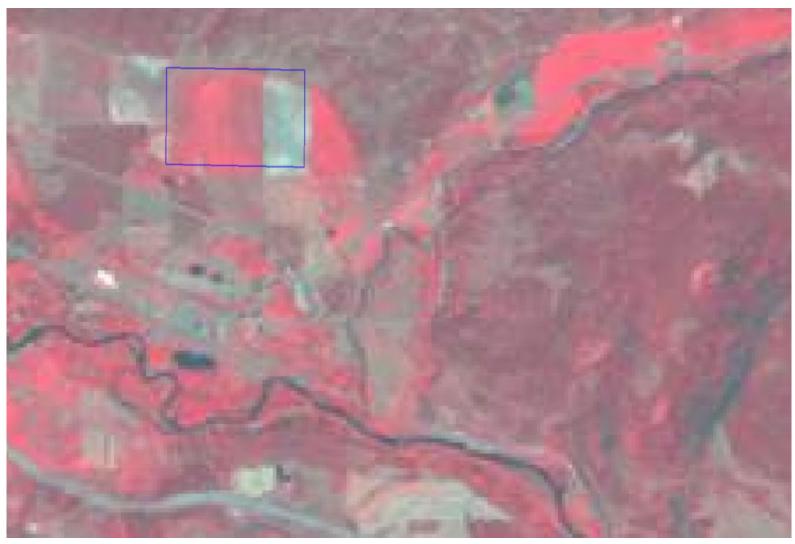

#### **July 1998**

### earth+water

# What is the Irrigation Water Budget?

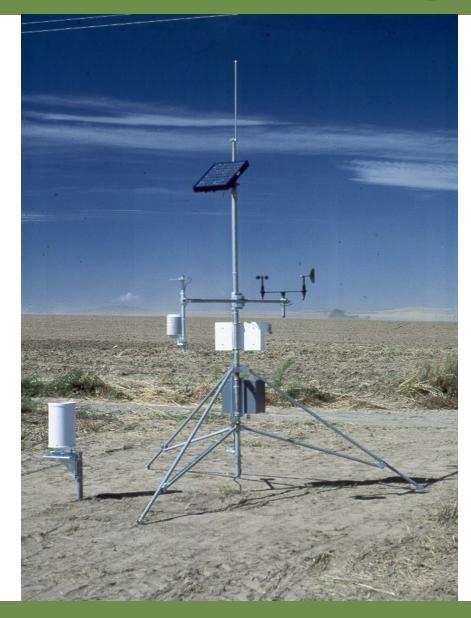

# Sources of ET data

- WSU Irrigation Bulletin
  - □ 39 crops; 1948 1973

### Washington Irrigation Guide

- □ 60 crops; 1951 1980
- Published in 1985, supplemented in 1997
- SCS Blaney-Criddle Modified method and FAO 24 Blaney-Criddle method
- □ Still in use today

#### AgWeatherNet (WSU)

- I77 automated weather stations
- Limited data history (5 to 20 years)
- Current Update to the Washington Irrigation Guide (WSU)

### earth <del>+</del> water

## What is the Irrigation Water Budget?

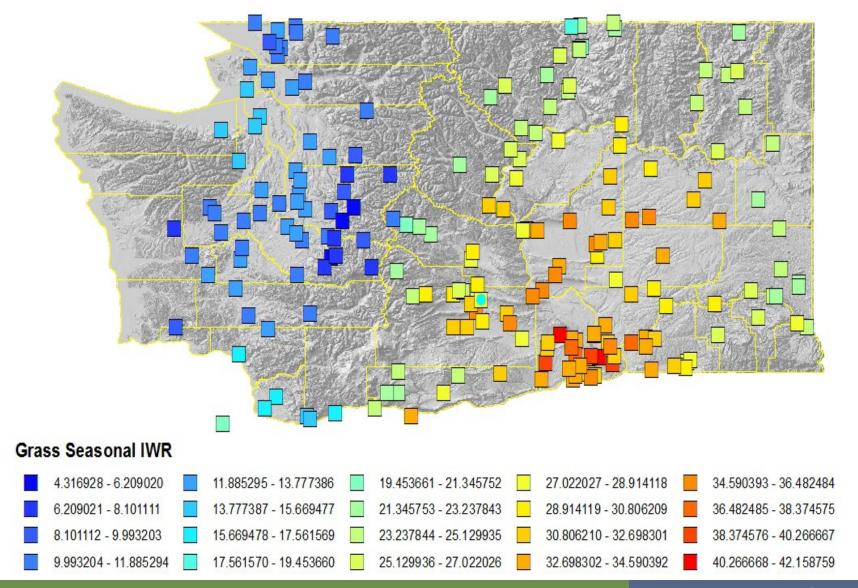

### earth+water

# What is the Irrigation Water Budget?

# Limitations of ET

- ET is the theoretical maximum uptake of the plants based on the model assumptions
  - WIG and Bulletin data sets increasingly outdated
  - WIG based on "average" conditions
  - Statewide coverage of monitoring locations incomplete (but getting better...)
  - AgWeatherNet
  - Recent study by WSU during WIG Update
- Plants can use < Max ET with no change in yield</li>
   Deficit irrigation
- ET doesn't tell you what the farmer actually did
  - □ Site-specific conditions

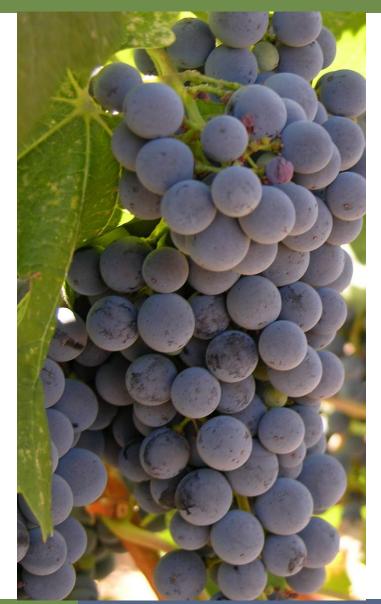

### earth<del>+</del>water

## **Policies and Procedures**

# POL 1210 – Evaluation of Changes to Enable Irrigation of Additional Acreage or the Addition of New Purposes of Use to Existing Water Rights

"...a water right may be approved if...there will be no increase in Annual Consumptive Quantity (ACQ); there will be no impairment of other water rights."

#### PRO 1210 – Calculating and Applying the Annual Consumptive Quantity (ACQ)

"...required to determine that the ACQ under a water right proposed for a change to add acreage to an irrigation right or to add purposes of use is no greater after the change."

#### **GUID 1210 – Determining Irrigation Efficiency and Consumptive Use**

"...provide guidance to water resource staff for: 1) Determining irrigation efficiency; and 2) Determining consumptive use associated with irrigation."

### earth <del>+</del> water

# Ecology GUID 1210

# Using the Guidance Document to Determine Efficiency:

- Determine <u>Actual</u> Use, then <u>Calculate</u> Efficiency
  - Metering Data
  - Power Data
  - □ Irrigation Schedule
    - (Flow x Time)
  - Adjudicated Water Rights\*

- Ea = CIR / Total Water Use
  - CIR from WIG Total Water Use from Actual Data\*

- Assume Efficiency, then Estimate Use
   CIR (WIG) / Ea
  - Status Quo for Permit Writers

earth <del>+</del> water

# Ecology GUID 1210

|                  | Method                        | Application Ef | ficiency, Ea (%) <sup>2</sup> | %Total<br>Evaporated | % Total Use<br>Consumed   | Return Flow               |
|------------------|-------------------------------|----------------|-------------------------------|----------------------|---------------------------|---------------------------|
|                  |                               | Range          | Average, Ea <sub>avg</sub>    | %Evap                | %CU, Average <sup>3</sup> | %RF, Average <sup>4</sup> |
| Surface:         | Graded Furrow                 | 50 - 80        | 65                            | 5                    | 70                        | 30                        |
|                  | w/ tailwater reuse            | 60 - 90        | 75                            | 5                    | 80                        | 20                        |
|                  | Level Furrow                  | 65 - 95        | 80                            | 5                    | 85                        | 15                        |
|                  | Graded Border                 | 50 - 80        | 65                            | 5                    | 70                        | 30                        |
|                  | Level Basins                  | 80 - 95        | 85                            | 5                    | 90                        | 10                        |
|                  | Flood                         | 35 - 60        | 50                            | 5                    | 55                        | 45                        |
| Sprinkler:       | Periodic Move (Handline)      | 60 - 85        | 75                            | 10                   | 85                        | 15                        |
|                  | Side Roll (Wheelline)         | 60 - 85        | 75                            | 10                   | 85                        | 15                        |
|                  | Moving Big Gun                | 55 – 75        | 65                            | 10                   | 75                        | 25                        |
|                  | Solid-Set-Overtree            | 55 - 80        | 70                            | 15                   | 85                        | 15                        |
|                  | Solid SetUndertree            | 60 - 85        | 75                            | 10                   | 85                        | 15                        |
|                  | Pop-Up Impact                 | 60 - 85        | 75                            | 10                   | 85                        | 15                        |
| Center-Pivot     | Impact heads w/end gun        | 75 - 90        | 80                            | 15                   | 95                        | 5                         |
|                  | Spray heads w/o end gun       | 75 – 95        | 90                            | 10                   | 100                       | 0                         |
|                  | LEPA <sup>5</sup> w/o end gun | 80 - 98        | 92                            | 5                    | 97                        | 3                         |
| Lateral-Move     | Spray heads w/hose feed       | 75 - 95        | 90                            | 10                   | 100                       | 0                         |
|                  | Spray heads w/canal feed      | 70 - 95        | 85                            | 10                   | 95                        | 5                         |
| Microirrigation: | Trickle/Drip                  | 70 - 95        | 88                            | 5                    | 93                        | 7                         |
|                  | Subsurface Drip               | 75 - 95        | 90                            | 0                    | 90                        | 10                        |
|                  | Microspray                    | 70 - 95        | 85                            | 10                   | 95                        | 5                         |

#### Table 1: Summary of Application Efficiency Ranges, Consumptive Use, and Return Flows<sup>1</sup>

 Calculate the actual water use from water meter data, power meter, or run-time data. In the absence of such data, the TIR (total irrigation requirement) = CIR / Ea, where CIR is the crop irrigation requirement from the WIG (Appendix B) and Ea is the case-specific application efficiency above.

2. %Evap is the portion of the total irrigation requirement that is evaporated due to factors other than crop ET.

3. Select appropriate %CU based on type of irrigation system. If calculated Ea is greater or less than Ea<sub>avg</sub>, then %CU = Ea + %Evap. CU = TIR x %CU.

4. Select appropriate %RF based on type of irrigation system. If calculated Ea is greater or less than Eaavg, then %RF = 100 - %CU. RF = TIR x %RF

5. Low Energy Precision Application.

### earth+water

# Estimating Instantaneous Rate (Qi)

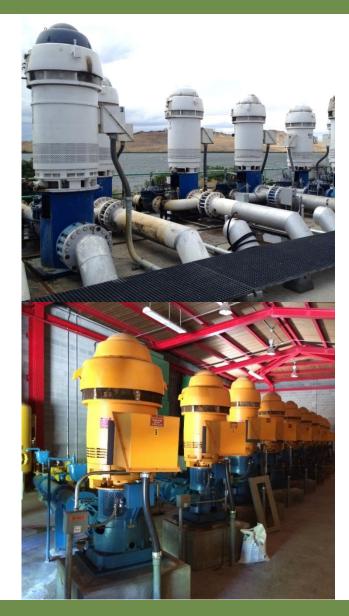

Pump Curves

- Irrigation System Demands
- Comparison with Water Duties
- Pumping Tests
- Well Log
  - Well Construction
  - Geologic Interpretation
  - Driller's Test
- Instantaneous vs. Average Rate

### earth+water

## What to Do with the Unexpected?

- What if a provision is not met?
- What if further changes have occurred?
- What if property ownership has changed?

Tools may include assignments, change applications, extensions, and other options.

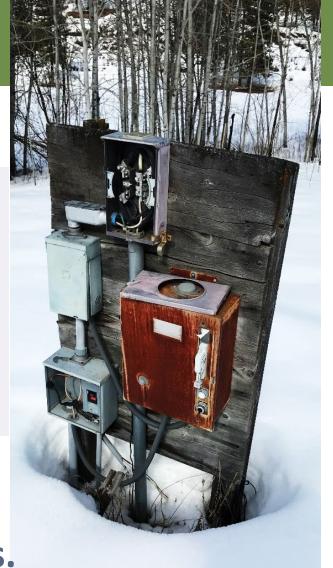

### earth+water

# Fixing what can be Fixed!

- Water right allows for 40 acres to be irrigated
- 40 acres ARE irrigated
- But 5 of the acres are outside of POU

Whatcom Water Week

Consider a POU change

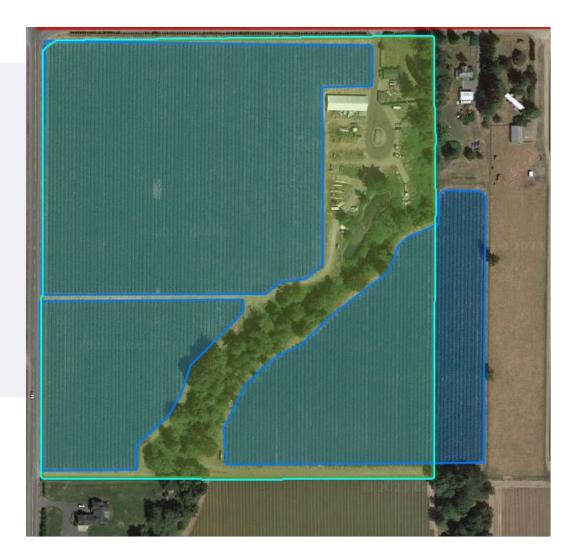

earth+water

# Fixing what can be Fixed . . .

- Water Right allows for 100 acres of which you own 20 acres
- Consider an Admin. Division to subdivide water right
- Consider where the POW is and if other changes are needed

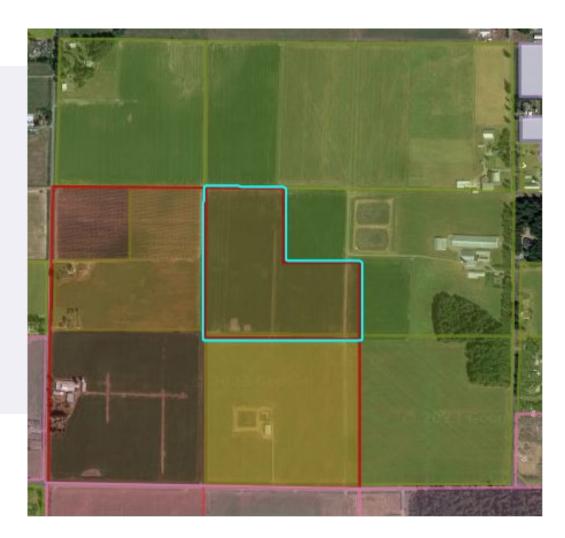

### earth+water

## Water Right Holder "Musts"

- Know your water right portfolio
- Know your water use
- Match your water use to your water rights
- Ensure water is fully used and documented every 5 years
- If water is not fully used, use temporary donations or relinquishment exemptions to eliminate risk
- Know what water rights are worth

### earth <del>+</del> water

## **Consider Beneficial Use Assessment**

# Single document that includes:

- Support for all water right attributes
- Copy of water right documents
- Photographs
- Supporting information water use estimates, copies of manuals, descriptions of water conveyance systems.

### Tyson D. Carlson, LHG, CWRE

tcarlson@aspectconsulting.com 509-895-5923

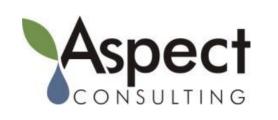

#### Aspect Consulting, LLC Bainbridge Island - Bellingham - Portland - Seattle - Wenatchee - Yakima

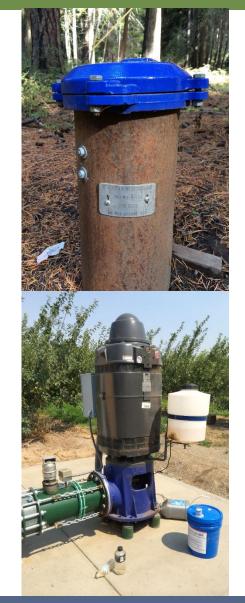

### earth+water

September 13, 2023

# Preparing for the Adjudication: Administrative Tools Water Right Changes and Transfers

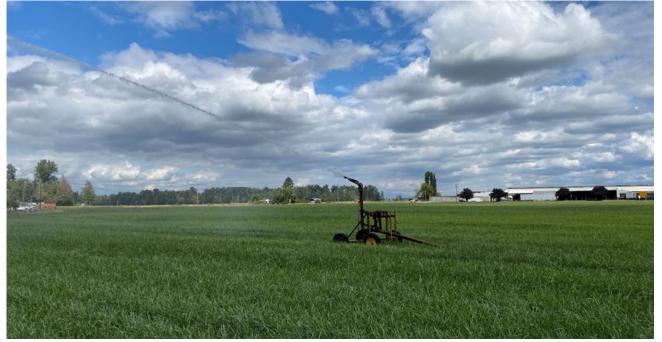

Whatcom Water Week 2023

Andrew B. Dunn

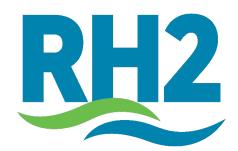

# Outline

- Administrative Tools
  - Splitting Water Rights
  - Assigning Applications and Permits
  - Showing of Compliance for additional/new wells
  - Claim Amendments
- Water Right Changes and Transfers
- Cost Reimbursement Program
  - How it works

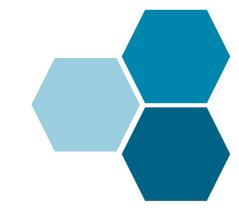

# Administrative Tools

- Administrative Split
- Documenting Permit Ownership
- Showing of Compliance with RCW 90.44.100(3)
- Claim Amendment

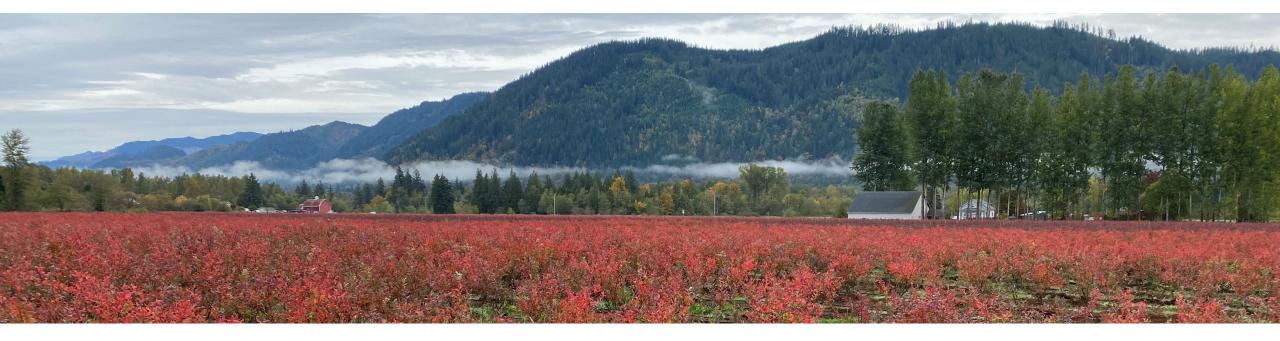

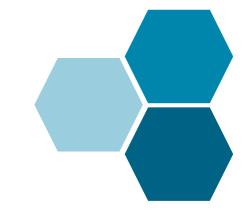

# Administrative Split

Voluntarily Dividing Up a Water Right Between Multiple Owners

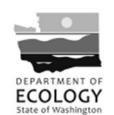

Water Resources Program Request for Administrative Confirmation of Division of a Water Right

Complete the information required, attach referenced documents, and forward to the appropriate regional office address shown on the back of this form.

#### WATER RIGHT INFORMATION:

Water Right Certificate Number:

Name on Certificate:

<u>https://apps.ecology.wa.gov/publications/SummaryPages/ECY07088.html</u>

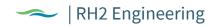

# Administrative Split

• What needs to be decided?

#### DESCRIPTION OF DIVISION OF THE WATER RIGHT AMONG PROPERTY OWNERS

(Note: For more than 2 property owners, attach additional pages as necessary).

#### Property Owner No. 1:

| Property Owner Name:                                        |        | Telephone No                                | .:      |  |
|-------------------------------------------------------------|--------|---------------------------------------------|---------|--|
| Property Owner Address:                                     |        | 1                                           |         |  |
| City:                                                       |        | State:                                      | Zip:    |  |
| Tax Parcel Numbers Owned within Authorized Place<br>of Use: | Author | ized Source:                                |         |  |
| Share of Quantity Instantaneous (Qi), [gpm or cfs]:         |        | Share of Quantity Annual (Qa), [acre-feet]: |         |  |
| Share of acreage irrigated:                                 | Author | ized purpose(s)                             | of use: |  |

#### Check one of the following:

- The authorized point of diversion is on my property and will continue to be used.
- The authorized point of diversion is not on my property, but I have entered into a shared use agreement with the owner

of the authorized diversion point.

The authorized point of diversion is not on my property, and I plan to construct a new diversion point on my property. I plan to file a change application or submit a showing of compliance form to Ecology to cover this change in the point of diversion. I understand that if I plan to use the water for a different purpose or in a different location than described above, I must file a change application with Ecology.

Date:

-

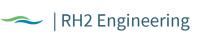

# Administrative Split - Easy

| Jones | Smith   |
|-------|---------|
| Brown | Stevens |

| Attribute  | Certificate | Jones<br>(A) | Smith<br>(B) |
|------------|-------------|--------------|--------------|
| Wells      | 2           | 1            | 1            |
| POU        | 80 acres    | 40 acres     | 40 acres     |
| Irr. Acres | 80 acres    | 40 acres     | 40 acres     |
| Qi         | 240 gpm     | 120 gpm      | 120 gpm      |
| Qa         | 160 afy     | 80 afy       | 80 afy       |

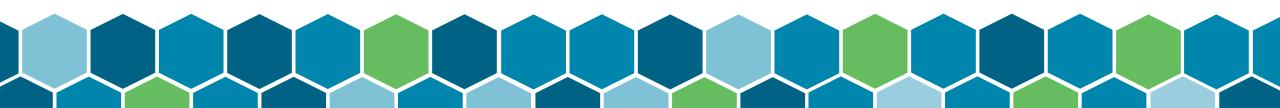

# Administrative Split – More Complex

| Jones | Smith   |
|-------|---------|
| Brown | Stevens |

| Attribute  | Certificate | Jones<br>(A)           | Smith<br>(B) |
|------------|-------------|------------------------|--------------|
| Wells      | 1           | Shared or<br>Add Well? | 1            |
| POU        | 80 acres    | 40 acres               | 40 acres     |
| Irr. Acres | 40 acres    | ? acres                | ? acres      |
| Qi         | 240 gpm     | ? gpm                  | ? gpm        |
| Qa         | 80 afy      | ? afy                  | ? afy        |

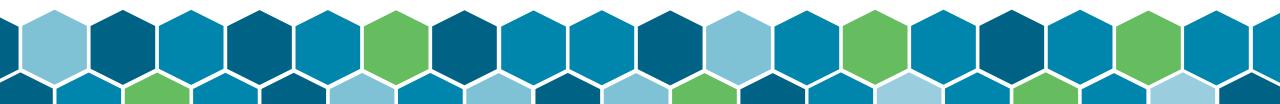

# Application/Permit Ownership

- Applications and Permits are <u>Personal Property</u>
- Use the following form to inform Ecology who the owner is:

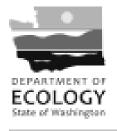

Water Resources Program

Assignment of Application or Permit to Appropriate or Store Water (To change the ownership of an application or permit)

A NON-REFUNDABLE \$50.00 FEE MUST ACCOMPANY THE FILING OF THIS FORM One Assignment per Application/Permit

<u>https://apps.ecology.wa.gov/publications/summarypages/ecy040161.html</u>

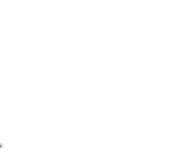

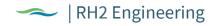

# Assignment Form

- Full or Partial Assignment
- If partial, decide on how it will be split up.
- Parties sign in front of a notary

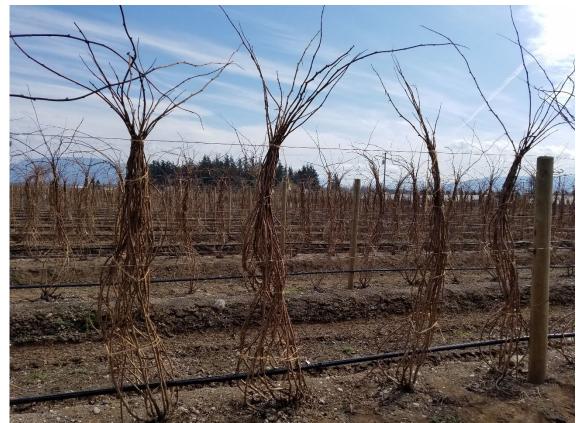

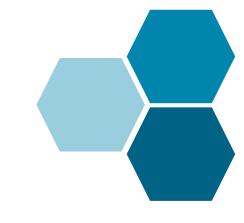

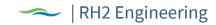

When can I drill replacement or additional wells without having to file a change application?

- When the new well will be located in the same legal description as the original public notice (usually quarter-quarter section, but not always)
- Submit a Showing of Compliance with RCW 90.44.100(3) form
- Only applicable for ground water permits and certificates, <u>not for</u> <u>claims</u>.

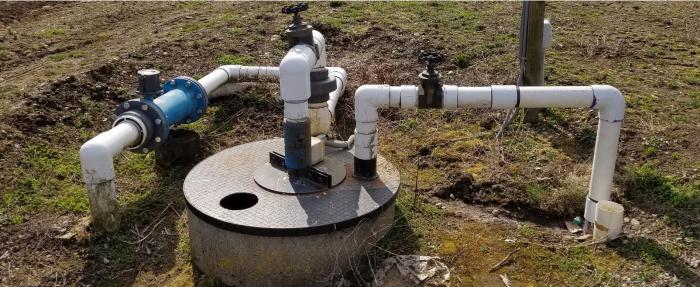

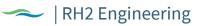

| $+^{1/4}_{mile}$ |              |    |
|------------------|--------------|----|
| NW               | NE<br>40 ac. | NE |
| sw               | SE           |    |
| SW               |              | SE |

Legal Notice State of Washington Office of Supervisor of Water Resources, Olympia

#### NOTICE OF GROUND WATER RIGHT APPLICATION NO. 3843

#### TAKE NOTICE:

That King County Water District No. 75 of Seattle, Washington, on January 19, 1955, filed application for permit to withdraw public ground waters through a well situated within the NE% of NW¼ of Section 4, Township 22 N., Range 4 E., W. M., in King County, in the amount of 750 gallons per minute, subject to existing rights continuously, each year for the purpose of domestic supply for community.

Any objections must be accompanied by a two dollar (\$2.00) recording fee and filed with the State Supervisor of Water Resources within thirty (30) days from March 10, 1955.

Witness my hand and official seal this 11th day of February. 1955. (Seal) M. G. WALKER,

State Supervisor of Water Resources. (Publish: March 3, 10, 1955.)

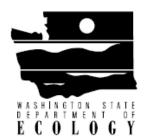

#### DEPARTMENT OF ECOLOGY

### Showing of Compliance with RCW 90.44.100(3)

Water Right Certificate or Permit Number:

Parcel tax identification number:

Landowner(s) name:

Part of complying with RCW 90.44.100(3) is for the project proponent to notify the Department of Ecology (Ecology) that the statutory criteria of RCW 90.44.100(3) have been satisfied. Please attach (to this document) the water well report for the additional or replacement wells and any additional information you have to support your affidavit.

https://apps.ecology.wa.gov/publications/summarypages/ecy04074.html

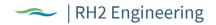

# **Claim Amendment**

• Amending a water right claim to fix a ministerial error

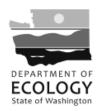

Water Resources Program

#### **Amendment to Water Right Claim**

| Water Right Claim Registry No.                                                                                  | _                                                                                  |
|----------------------------------------------------------------------------------------------------|------------------------------------------------------------------------------------|
| Please attach a copy of your Water Right Claim to this form and return with the required <b>\$50.00</b> fee to: | Department of Ecology<br>Cashiering Unit<br>PO Box 47611<br>Olympia, WA 98504-7611 |

<u>https://apps.ecology.wa.gov/publications/SummaryPages/ECY0406.html</u>

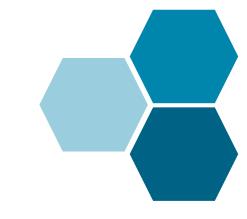

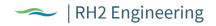

# **Claim Amendment**

- Amending a water right claim to fix a ministerial error
  - Error estimating the quantity
  - Ministerial error in information provided on claim form
- All requests must be supported by evidence
- Ecology guidance on claim amendments:
- <u>https://apps.ecology.wa.gov/publications/documents/2011066.pdf</u>

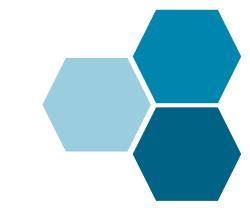

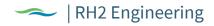

# Water Right Change Applications

- Things you generally can change:
  - Point of Withdrawal/Diversion
  - Place of Use
  - Purpose of Use
- Things you generally cannot change:
  - Priority Date
  - Instantaneous Rate
  - Annual Volume
  - Source
  - Provisions

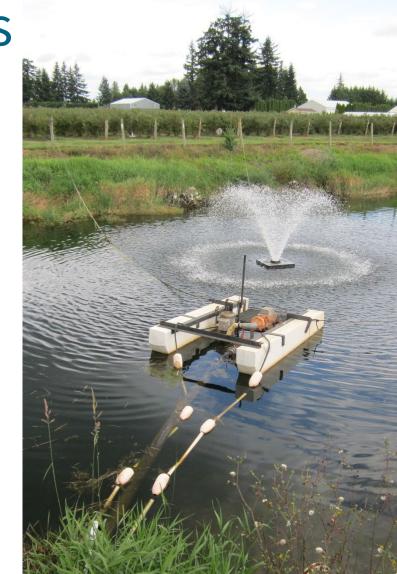

# Water Right Change Applications

- Can only change a water right that has been maintained through beneficial use or sufficient cause for non-use.
- Tentative determination will be performed as part of this process. Similar in nature to the review that will be done by the adjudication court and Ecology during the adjudication.

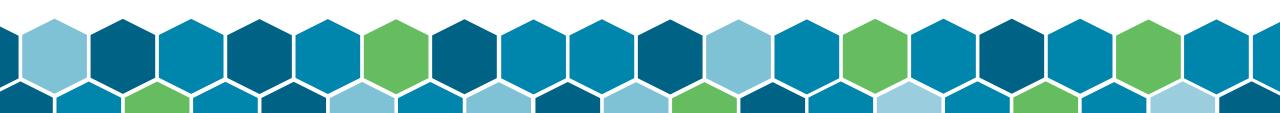

# Water Right Change Applications

- Currently, the only way to have a change application processed is by utilizing the Cost Reimbursement Program.
- Timeline
  - Minimum of 1 year
- Cost
  - Minimum of \$10K

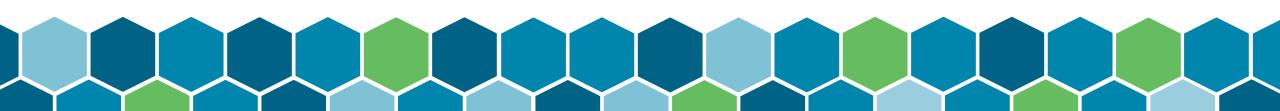

# **Cost Reimbursement**

- Paying for a decision, not necessarily an approval.
- Using a consultant from Ecology's pool to process your water right application.
  - The consultant is under contract with you directly.
  - You will enter into a Cost Reimbursement Agreement(CRA) with Ecology.
    - You select a consultant from the pool.
    - Paying for Ecology's review of the consultant's work.
    - Paying for defense of any appeals.

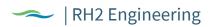

# **Cost Reimbursement**

- Prime Consultants in the Pool
  - Aspect Consulting, LLC
  - GeoEngineers, Inc.
  - Groundwater Solutions, Inc.
  - Landau Associates, Inc.
  - Mott MacDonald, LLC (aka Pacific Groundwater Group)
  - RH2 Engineering, Inc.
  - Robinson-Noble, Inc.
  - Water & Natural Resource Group, Inc.

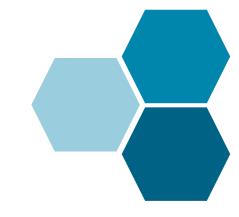

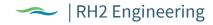

Andy Dunn <u>adunn@rh2.com</u> (425) 951-5448 office (425) 780-8619 cell

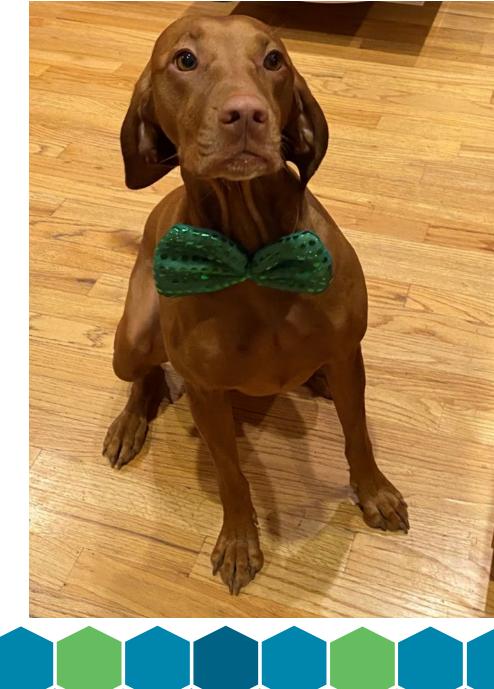

# **Q&A PANEL**

### Jay W. Chennault, L.G., L.Hg., P.E., CWRE

jchennault@aesgeo.com 425-827-7701

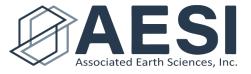

www.aesgeo.com

Andy Dunn adunn@rh2.com 425-951-5448 office 425-780-8619 cell

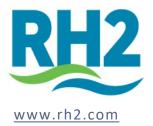

### Tyson D. Carlson, LHG, CWRE

tcarlson@aspectconsulting.com 509-895-5923

### Jill Van Hulle, CWRE

jvanhulle@aspectconsulting.com 360-810-3508

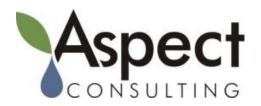

www.aspectconsulting.com

www.nooksackadjudication.com